# **A szonoelasztográfiás módszerek fejlődési irányai**

# **a kvázisztatikus elasztográfia alkalmazási lehetőségei**

**–** 

## **Meszlényi Regina Júlia Fizikus Msc I. évfolyam**

Témavezető: Dr. Dóczi Rita Egyetemi docens Nukleáris Technikai Intézet Budapesti Műszaki és Gazdaságtudományi Egyetem

> Dr. Légrády Dávid Egyetemi docens Nukleáris Technikai Intézet Budapesti Műszaki és Gazdaságtudományi Egyetem

> > BME 2012

## TARTALOMJEGYZÉK

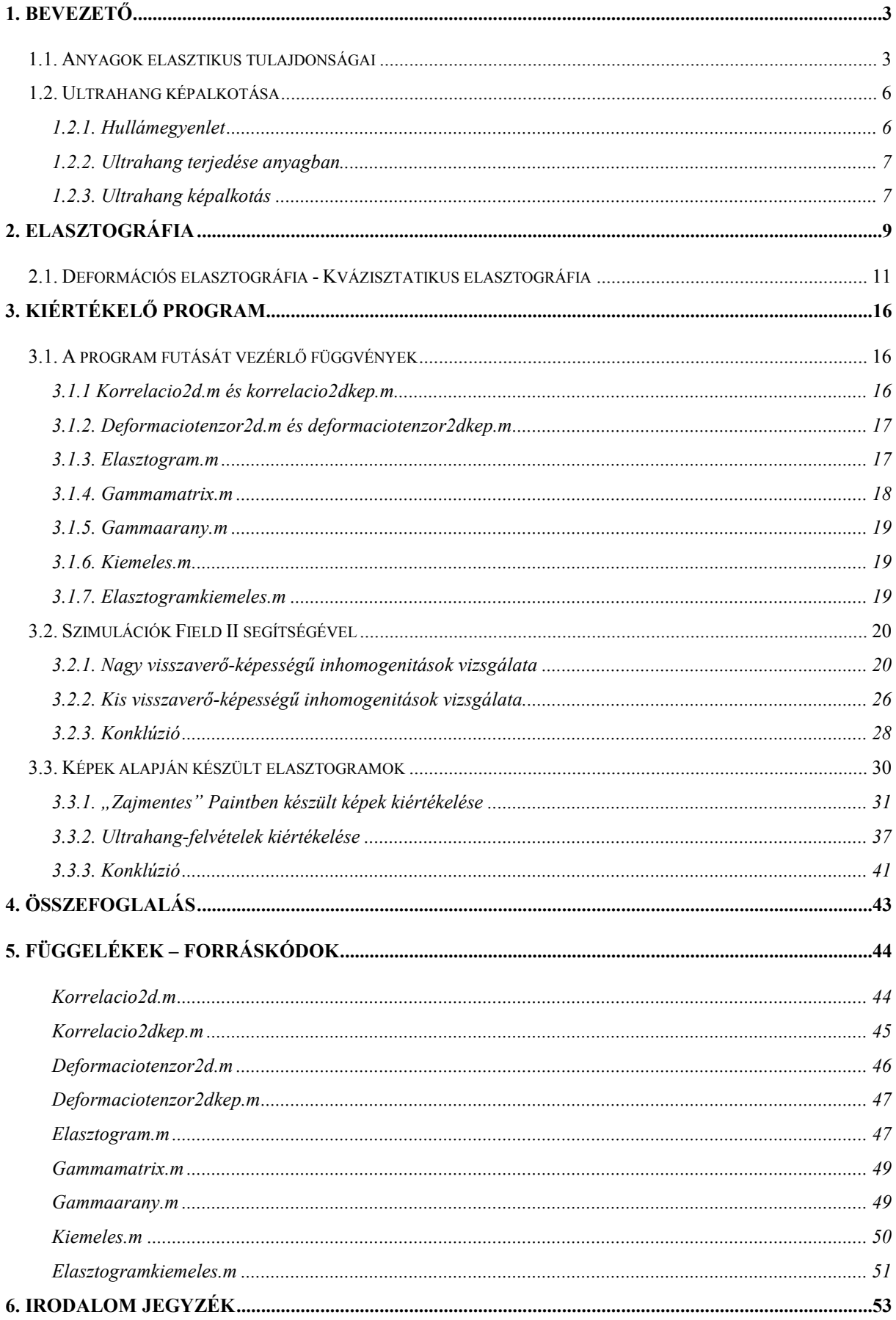

### **1. Bevezető**

Elasztográfiának nevezünk minden olyan képalkotási eljárást, ami az anyag elasztikus tulajdonságait térképezi fel. Azok a módszerek, melyek a képet ultrahang segítségével hozzák létre, a szonoelasztográfiai eljárások.

A szonoelasztográfia egy igen sokrétűen felhasználható eljárásának, a kvázisztatikus elasztográfiának megértéséhez először rövid összefoglalást adok a folytonos közegek elasztikus tulajdonságainak klasszikus mechanikai modellezéséről, illetve az ultrahang képalkotás működési elvéről. A kvázisztatikus elasztográfia működési elveinek ismertetése után ezen elveket felhasználó saját fejlesztésű kiértékelő-programom bemutatására kerül sor.

#### **1.1. Anyagok elasztikus tulajdonságai**

Különféle anyagok rugalmas tulajdonságait általános alakban a négy-indexes Hooketenzor adja meg. Ez a tenzor lineáris összefüggést valósít meg a mechanikai feszültségtenzor és a deformációtenzor elemei között:  $\sigma_{ij} = c_{ijkl} \varepsilon_{kl}$  [1].

A mechanikai feszültségtenzor diagonális elemei az úgynevezett normális feszültségek (pl. x irányú erő hatására kialakuló x irányú feszültség), míg a főátlón kívüli elemek az anyagban fellépő különféle irányú nyírófeszültségeket jelentik (vagyis például x irányú erő hatására az xy vagy xz síkban fellépő feszültség).

A deformációtenzor diagonális elemeit megkapjuk a főtengelyek mentén mérhető relatív (fajlagos) megnyúlásból, míg a maradék hat elemet az úgynevezett nyírási fajlagos megnyúlásból kapjuk. Képlettel felírva, ha *<sup>i</sup> u* vektormező jellemzi az egyes pontok elmozdulását, akkor a deformációtenzor:  $\varepsilon_{ij} = \frac{1}{2} (\partial_i u_j + \partial_j u_i)$ .  $\varepsilon_{ii} = \frac{1}{2} \left( \partial_i u_i + \partial_i u_i \right).$ 

Homogén izotróp anyagot feltételezve a Hooke-törvény egyszerűbb alakba írható, számos speciális esetben skaláris összefüggéssé egyszerűsödik. A továbbiakban három, az ultrahang és elasztográfia szempontjából jelentős esetet mutatok be.

Talán a legismertebb elasztikus mutató a Young-modulus. Ha egy hosszú, vékony rudat húzunk F erővel, akkor a hosszúságának relatív megváltozásához képest a felület megváltozása elhanyagolható. Ebben az esetben a mechanikai feszültség megkapható a húzóerő és a keresztmetszet hányadosaként, míg a deformációt a relatív hosszváltozásból kaphatjuk meg. A két mennyiség hányadosa pedig egy anyagra jellemző állandó, a Youngmodulus: E [*Pa*]. Az 1. ábra szemlélteti a Young-modulus mérési módját:

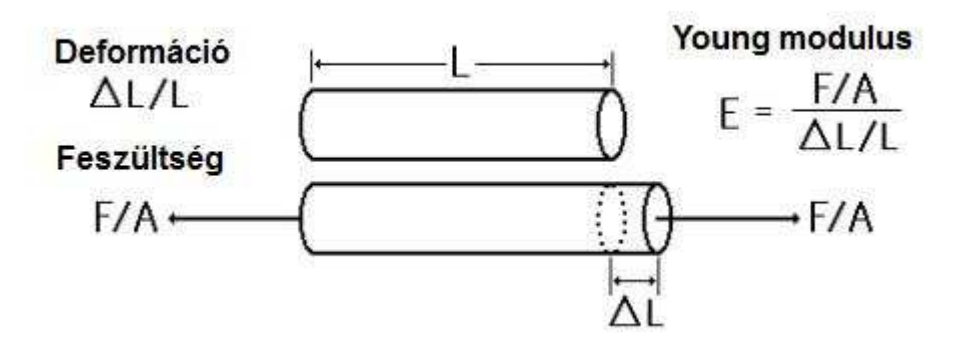

1. ábra: Young-modulus

Egy test minden irányból ható összenyomás hatására térfogatváltozást szenved el. A testre ható nyomás és a relatív térfogatváltozás hányadosa az úgynevezett kompressziómodulus: K [*Pa*]. A 2.ábra a kompressziómodulus mérési módját szemlélteti:

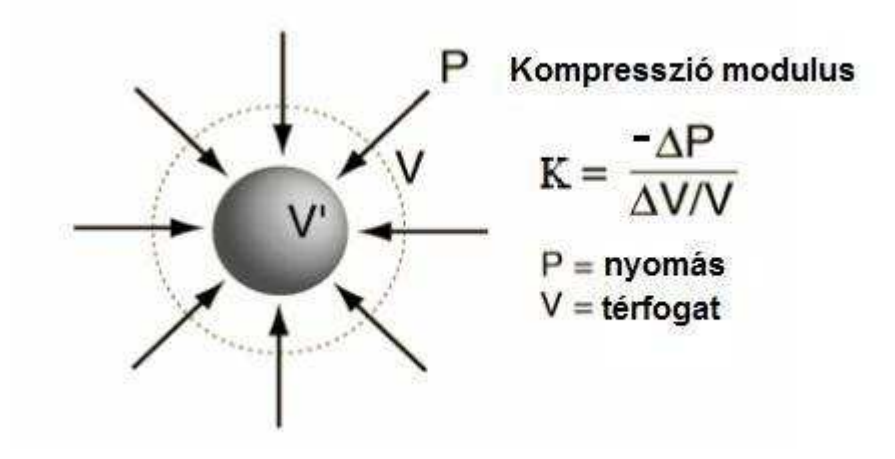

2. ábra: Kompressziómodulus

A harmadik fontos speciális elasztográfiai mutató a nyírási modulus, amit a nyírófeszültség és a nyírási szög hányadosaként kaphatunk meg: G [*Pa*]. A 3. ábrán látható a nyírási modulus egy mérési módja, kis nyírási szögek esetén, ekkor ugyanis a szög tangense közel azonos a szög értékével.

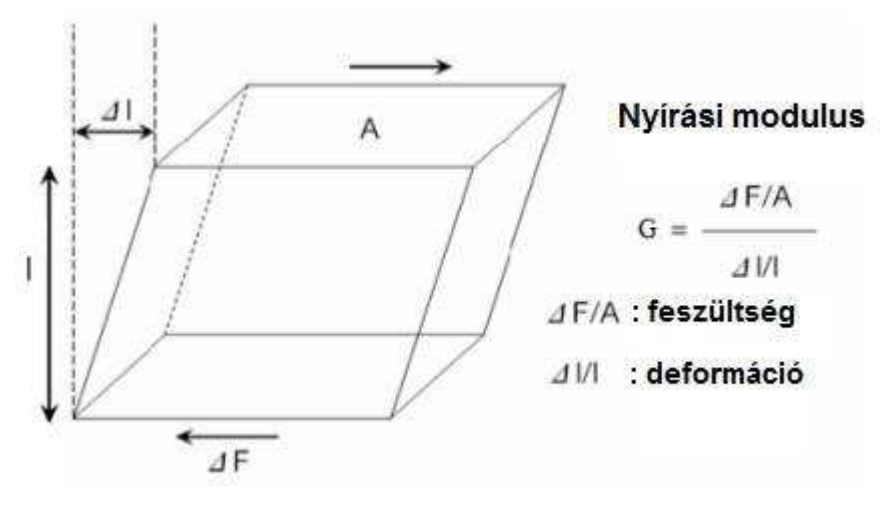

3. ábra: Nyírási modulus

A fenti elasztikus modulusok közti összefüggés könnyen felírható az úgynevezett Poisson-tényező segítségével. Ez az érték azt jellemzi, hogy egytengelyű húzófelszültség hatására az adott irányú relatív megnyúláshoz (deformációhoz) képest mekkora a keresztirányú deformáció. Ezt szemlélteti a 4. ábra:

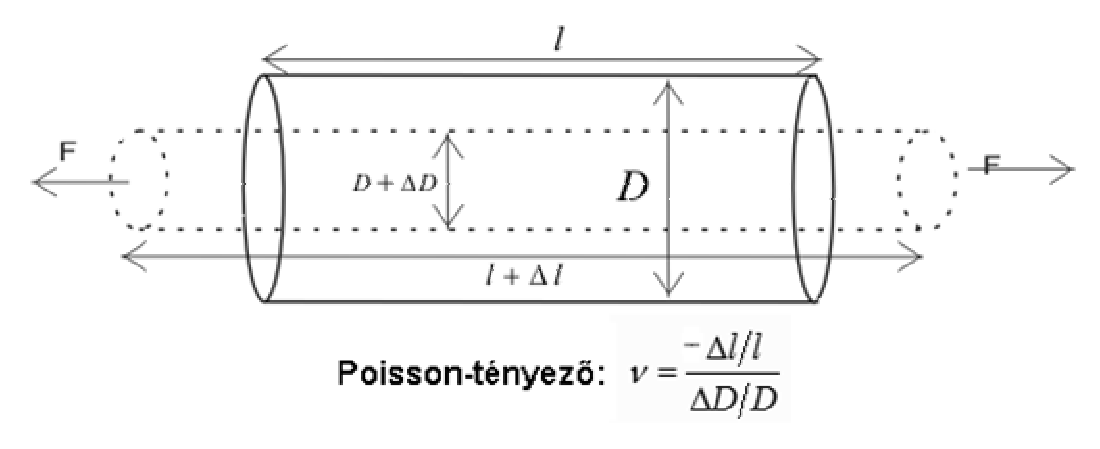

4. ábra: Poisson-tényező

A Poisson-tényező és a Young-modulus segítségével felírva a fenti elasztikus modulusokat:  $K = \frac{E}{3(1-2\nu)}$  és  $G = \frac{E}{2(1+\nu)}$ 2(1  $G=\frac{E}{2(1)}$  [2].

#### **1.2. Ultrahang képalkotása**

#### **1.2.1. Hullámegyenlet**

Ismert tény, hogy a hang valójában különféle közegekben terjedő longitudinális nyomáshullám, aminek terjedését egy differenciálegyenlet, a hullámegyenlet írja le.

A hosszú rúdban terjedő longitudinális hullámra vonatkozó differenciálegyenlet könnyen levezethető. Legyen  $\psi(x,t)$  az x irányú rúd egyes pontjainak kitérése, ebben az esetben a függvény x szerinti parciális deriváltja:  $\partial_x \psi(x,t) = \varepsilon(x,t)$ , azaz megegyezik az egyes pontokhoz tartozó mechanikai deformációval. Ebből következik, hogy a Youngmodulus:  $E = \frac{F(x,t)}{t}$  $\overline{(x,t)}$  $E = \frac{F(x,t)/A}{\sqrt{a^2}}$ , ,  $= \frac{F(x,t)/T}{\varepsilon(x,t)}$ , igy  $F(x,t) = EA\partial_x \psi(x,t)$  [2].

Newton második törvényéből következik, hogy  $dF(x,t) = dm \cdot a(x,t) = Adx \rho \cdot \partial_t^2 \psi(x,t)$ , innen:  $\partial_x F(x,t) = A \rho \partial_t^2 \psi(x,t) = A E \partial_x^2 \psi(x,t)$ . Így a hullámegyenlet:  $\frac{E}{2} \partial_x^2 \psi(x,t) = \partial_t^2 \psi(x,t)$ ,  $\partial_x^2 \psi(x,t) = \partial_t^2 \psi(x,t)$ ρ  $\partial_x^2 \psi(x,t) = \partial_t^2 \psi(x,t)$ , vagyis a rúdban terjedő hullám sebessége  $c = \sqrt{E/\rho}$ .

Kiterjedt anyagban nem alkalmazható a fenti közelítés, a nyomáshullám sebessége ilyenkor nem a Young-modulustól függ, hanem a kompressziómodulustól:  $\frac{K}{2} \nabla^2 \psi(x,t) = \partial_t^2 \psi(x,t),$  $\partial^2 \psi(x,t) = \partial^2 t \psi(x,t)$ ρ  $\nabla^2 \psi(x,t) = \partial_t^2 \psi(x,t)$ , így a sebesség:  $c = \sqrt{K/\rho}$ .

Az 1. áblázat a longitudinális nyomáshullámok, azaz a hanghullámok terjedési sebességét tartalmazza különféle (az ultrahangvizsgálatok szempontjából fontos) anyagokban:

| Szövet/folyadék | Hangsebesség (m/s) |
|-----------------|--------------------|
| máj             | 1578               |
| vese            | 1560               |
| magzatvíz       | 1534               |
| zsír            | 1430               |
| átlagos szövet  | 1540               |
| víz             | 1480               |
| csont           | 3190-3406          |
| levegő          | 333                |

<sup>1.</sup> Táblázat: Hangsebesség emberi szövetekben [3]

A fenti két longitudinális hullámegyenlethez hasonlóan az alapvetően transzverzális nyíráshullámokra vonatkozó differenciálegyenlet:  $\frac{G}{dx} \nabla^2 \psi(x,t) = \partial_t^2 \psi(x,t)$ ,  $\frac{\partial}{\partial \rho} \nabla^2 \psi(x,t) = \partial_t^2 \psi(x,t)$ , vagyis a nyíráshullám sebessége:  $c_{nvirás} = \sqrt{G/\rho}$ .

#### **1.2.2. Ultrahang terjedése anyagban**

Ultrahangnak az emberi hallás frekvenciatartományánál magasabb frekvenciájú, vagyis 20 kHz feletti hangtartományt nevezzük. A hanghullámok terjedése meglehetősen hasonló a fény terjedéséhez, így az optikából megismert jelenségek és fogalmak szinte analóg módon alkalmazhatóak. A fény terjedését különböző anyagokban az adott anyag törésmutatójának segítségével írjuk le. Hanghullámok esetén bevezethető az akusztikus impedancia fogalma [3]: *v*  $z = \frac{p}{v} \left[ \frac{kg}{m^2 s} \right]$  $\overline{\phantom{a}}$  $\overline{\mathsf{L}}$  $\overline{a}$  $m^2s$ *kg*  $\frac{5}{2g}$ , ahol p a lokális nyomás, v pedig a lokális részecskesebesség. Ugyanakkor az akusztikus impedancia kifejezhető a közeg sűrűségével, és annak elasztikus jellemzőivel:  $z = \sqrt{\rho K} = \rho c$ . Az egyes anyagok akusztikus impedanciájának ismerete elengedhetetlenül fontos a különféle anyagok határfelületén történő visszaverődés és törés leírásához.

Az akusztikus impedanciával (a fényre vonatkozó törésmutatóhoz hasonlóan) kifejezhető a nyomáshullám amplitúdójára, illetve intenzitására vonatkozó reflexiós tényező

(merőleges beesés esetén): 
$$
R_A = \frac{p_{visszavert}}{p_{beérkez\delta}} = \frac{z_2 - z_1}{z_2 + z_1}
$$
, illetve:  $R_I = \frac{I_{visszavert}}{I_{beérkez\delta}} = \left(\frac{z_2 - z_1}{z_2 + z_1}\right)^2$ ,

ebből következően a transzmittancia:  $T_I = 1 - R_I$ . A fent bevezetett két szám tehát megmutatja, hogy adott  $z_1$ ,  $z_2$  impedanciával jellemzett határfelületre eső ultrahangintenzitás hanyadrésze verődik vissza és hanyadrésze jut át a felületen. Az alábbi táblázatokban megtalálható egyes emberi szövetek átlagos akusztikus impedanciája, illetve bizonyos határfelületekre jellemző visszaverődési tényezők.

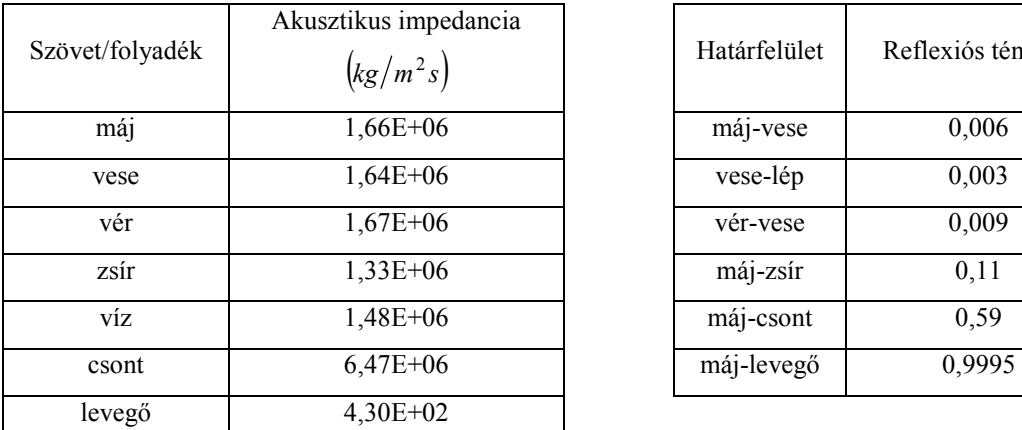

| Határfelület | Reflexiós tényező |
|--------------|-------------------|
| máj-vese     | 0,006             |
| vese-lép     | 0,003             |
| vér-vese     | 0,009             |
| máj-zsír     | 0,11              |
| máj-csont    | 0,59              |
| máj-levegő   | 0,9995            |

<sup>2.</sup> Táblázat: Emberi szövetek akusztikus impedanciája és különböző határfelületek reflexiós tényezői [3]

#### **1.2.3. Ultrahang képalkotás**

Az ultrahangos képalkotást éppen a fent leírt folyamat teszi lehetővé. Ha ultrahangimpulzust bocsátunk valamilyen anyagra, akkor a rábocsátott intenzitás egy része

visszaverődik a határfelületről, míg a maradék átjut a másik anyagba. A visszhangot detektálva az egyes visszaverő felületek távolságára következtethetünk.

A távolságmérés elve az úgynevezett "pulse-echo" elv, ennek értelmében ismert hangsebességű (c) közeget feltételezve megmérhetjük a visszhang visszatérési idejét (t), így ha a határfelület távolsága d, akkor teljesül a 2  $d = \frac{c \cdot t}{2}$  $=\frac{c \cdot t}{2}$  egyenlőség, hiszen az ultrahangnyaláb t idő alatt a d távolság kétszeresét teszi meg. Emberi szövetek esetén hangsebességnek az átlagos  $c = 1540 \frac{m}{s}$ -os sebességet vesszük (1. táblázat).

Emberi szövetek vizsgálatának esetén természetesen nem egyetlen sík visszaverő felületünk van, így egyetlen vonalszerű ultrahangpulzus nem csak egy felületről verődik vissza, hanem az első felületen transzmittált nyaláb továbbhaladva visszaverődik az újabb felületen és így tovább, így a visszaérkező visszhangokból elvileg meghatározható az összes visszaverő felület távolsága. A mérés során azonban figyelembe kell vennünk az ultrahangnyaláb intenzitásának folytonos csökkenését, ami az egyes szövetek abszorpciós tulajdonságaiból következik. Az abszorpció okozta intenzitásvesztést az ultrahang képalkotás során különféle elektronikus eljárásokkal megvalósított mélységfüggő erősítéssel kompenzálják, vagyis a visszaérkező echót annál jobban erősítjük minél hosszabb utat tett meg a szövetekben. Természetesen az abszorpció mellett az egyes felületekről visszaverődő intenzitások is jelentősen csökkenthetik a továbbhaladó nyaláb intenzitását. Emiatt a nagy reflexiós tényezővel rendelkező, például levegő-szövet, vagy csont-szövet határfelületeken túl a vizsgálat szinte lehetetlenné válik (2. táblázat).

Az ultrahangfelvételeknek alapvetően három megjelenítési módja közismert. A legrégebbi megjelenítés, az úgynevezett A-mód, esetében egyetlen vizsgált vonal mentén mérhető visszhang-amplitúdót jelzik ki a mélység (távolság) függvényében.

A közismert kétdimenziós, úgynevezett B-módú (brightness) ultrahangképet úgy nyerjük, hogy egymás melletti vonalakból összefüggő kétdimenziós képet építünk fel. A brightness mód elnevezés onnan ered, hogy a visszaérkező intenzitást megfeleltetjük egy úgynevezett szürkeskálának, vagyis a képernyőn feketeként jelennek meg a zérus intenzitást visszaverő pontok, míg a beérkező maximális intenzitást fehérrel ábrázoljuk.

A harmadik gyakran használt megjelenítési mód az M-mód, ilyenkor az egyes, az ultrahangot visszaverő felületek mélységét ábrázoljuk az idő függvényében. Gyógyászatban leggyakrabban a szívműködés vizsgálatára használják ezt a fajta megjelenítést.

## **2. Elasztográfia**

Általánosan ismert tény, hogy a beteg szövetek elasztikus tulajdonságai jelentős eltérést mutatnak az egészséges szövetekhez képest, ezért a tapintás már évszázadok óta használt módja a diagnózisok felállításának. Egyes rákos daganatok, például a mellrák, és a hererák esetében a tumorok nagy keménysége és felszínhez való közelsége miatt a tapintás valóban hatékony módja a betegség felfedezésének, azonban sok esetben, főként mélyebben fekvő elváltozások esetén ez a módszer nem alkalmazható [4],[5].

A bevezetőben leírt jelenségek alapján az ultrahang képalkotás alkalmas lehet a test elasztikus tulajdonságainak feltérképezésére. Láttuk azt, hogy magának a hanghullám terjedési sebességének is köze van egy elasztikus modulushoz: ρ  $c = \sqrt{\frac{K}{m}}$ . Azonban a K kompressziómodulus értéke a különféle szövetekben csupán igen kis eltérést mutat, maximum 1-2%-ot változik, míg a Young-modulus és a nyírási modulus gyakran több nagyságrendben

változik, ahogy ez a 3. táblázatban látható. Ennek oka az, hogy a legtöbb emberi szövet a benne található szabad (extracelluláris) folyadék kinyomása után (ezt nevezzük prekompressziónak) nagyjából összenyomhatatlannak tekinthető.

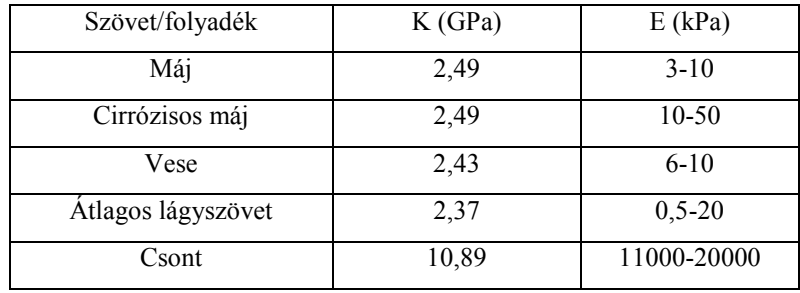

3. Táblázat: Kompresszió- és Young-modulus különféle szövetekben [3], [4]

Az összenyomhatatlanság azt jelenti, hogy az anyag Poisson-tényezője 0,5. A legtöbb lágyszövetre ez az érték 0,49 és 0,499 közé esik, így ez a követelmény többnyire teljesül. Látható, hogy ebben az esetben a kompessziómodulus valóban végtelenhez tart, míg a nyírási modulus és a Young-modulus összefüggése E=3G-re egyszerűsödik [4].

A fenti okok miatt nem elégséges egyszerűen a szövetekben terjedő hang sebességét megmérni. Nagy általánosságban kétféle eljárást alkalmazunk a Young-modulus illetve a nyírási modulus megmérésére. Az ultrahang felvételek alkalmasak arra, hogy úgymond "direkt" módon megmérjük a Young-modulust, ugyanis összenyomott szövetekről készült ultrahangfelvételek alapján a mechanikai deformáció megbecsülhető. A szövetekben uralkodó nyomást ismertnek feltételezve a két mennyiség hányadosából megkaphatjuk a megfelelő elasztikus modulust. A másik eljárás a nyírási modulus mérésére alkalmazható: a szövetekben

erősen fókuszált ultrahangimpulzust hozunk létre, ami lökéshullámot indít el. Ez a hullám nyíró jellegű, így sebessége a nyírási modulustól függ:  $c_{nyirás} = \sqrt{\frac{9}{\rho}}$  $c_{\textit{nyirás}} = \sqrt{\frac{G}{n}}$ . Nyíró hullámot elindíthatunk külső rezgéskeltő eszköz alkalmazásával is. Gyors ultrahang képalkotási eljárások segítségével a nyíráshullám mozgása nyomon követhető, így sebessége mérhető, amiből megkaphatjuk az adott szövetre vonatkozó G modulus értékét.

Az elasztográfiai eljárásoknak számos csoportosítása lehetséges. A fent említett két alapvető csoport legelterjedtebb elnevezése a deformációs elasztográfia (strain elastography), illetve a nyírási elasztográfia (shearwave elastography), mivel az első eljárás a mechanikai deformáció mérésén alapul, míg a második a nyíráshullámok sebességének mérésén. Ezen a két csoporton belül számos módszer és kutatási terület alakult ki.

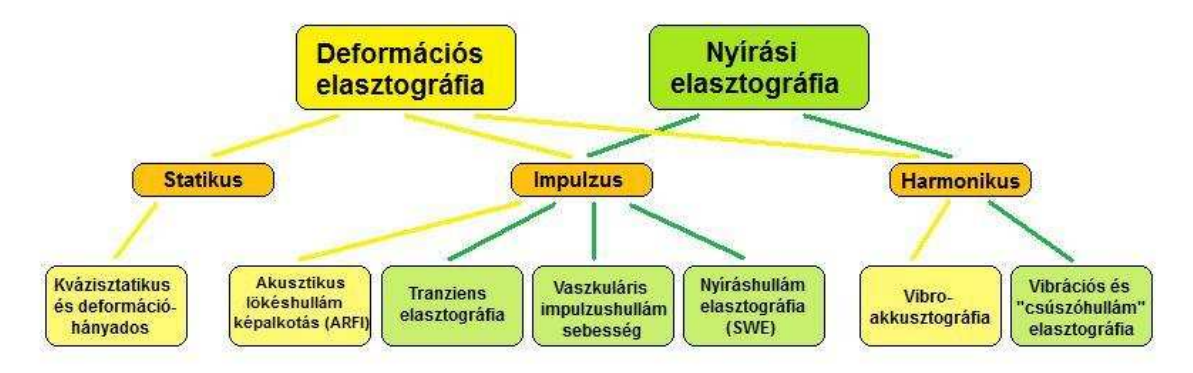

5. ábra: Az elasztográfia területei

Természetesen az 5. ábrán bemutatott felosztáson kívül számos más csoportosítás is lehetséges. A második sorban feltüntetett statikus, impulzus, illetve harmonikus képalkotási eljárások alapvetően a szövetek összenyomási módját (a statikus és impulzuskeltő eljárás esetében), illetve a bennük keltett hullám létrehozási módját (az impulzuskeltő illetve harmonikus eljárás esetében) jelentik, míg a legalsó sor a legelterjedtebb elasztográfiás módszereket tartalmazza.

A felsorolt hét módszer közül az egyik legalapvetőbb és legsokrétűbben használható módszer a kvázisztatikus elasztográfia. Könnyű kivitelezhetősége miatt ez talán a legsokrétűbben kutatott a fenti hét eljárás közül, és éppen emiatt esett az én választásom is erre a területre. Mivel az általam írt programcsomag kvázisztatikus elasztográfiai mérések elemzésére alkalmas, ezért a továbbiakban csupán ezt a módszert ismertetem részletesen.

### **2.1. Deformációs elasztográfia - Kvázisztatikus elasztográfia**

A deformációs elasztográfiai módszerek lényege, hogy a valamilyen úton létrehozott elmozdulás-mezőről készült ultrahangfelvételekből megbecsüljük a mechanikai deformációtenzor elemeit. Azonos külső erő hatására az egyes szövetek deformációja azok elasztikus tulajdonságaitól erősen függ, ahogy ezt a 6. ábra is szemlélteti:

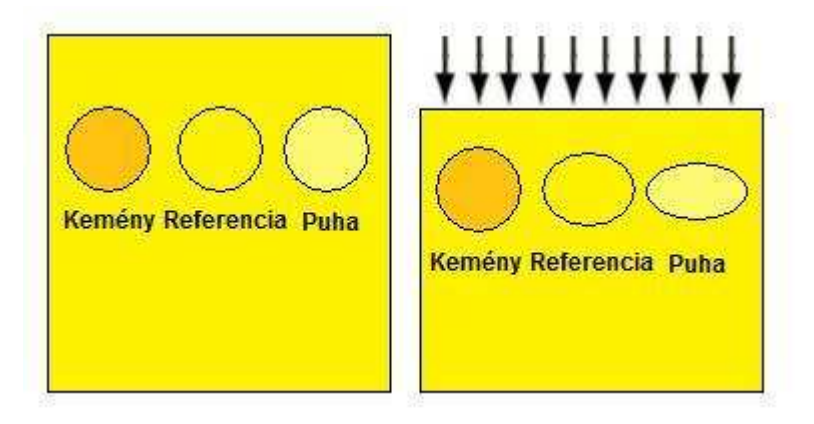

6. ábra: Deformáció és elasztikus tulajdonságok összefüggése

Ez alapján belátható, hogy a szöveteken belül egyenletes nyomáseloszlást feltételezve, egyszerűen a mért deformációból is következtethetünk az elasztikus modulusokra: nagyobb deformáció esetén puhább (kis Young-modulusú), kis deformáció esetén keményebb (nagy Young-modulusú) szövetről beszélhetünk. Ebből kiindulva definiálható az úgynevezett deformáció-hányados: *vizsgáltszövet referencia* ε  $\frac{\varepsilon_{reference}}{\varepsilon_{reference}}$  . Ha ez a hányados kisebb, mint egy, akkor értelemszerűen a referenciához (pl.: egészséges szövetek) képest lágyabb szövetet vizsgálunk, míg egynél nagyobb értékek kemény szöveteknél adódnak.

Természetesen a legtöbb esetben nem tehető fel, hogy a szövetben egyenletes nyomáseloszlás jön létre, ennek ellenére a fenti gondolatmenet alapján is könnyen belátható, hogy a deformáció pontos mérése közelebb visz minket a szövetek elasztikus tulajdonságainak feltérképezésekhez.

A deformációs elasztográfia kísérleti szempontból talán legkönnyebben kivitelezhető ágazata a statikus szövetösszenyomódást felhasználó kvázisztatikus elasztográfia. A mérés során a szöveteket valamilyen külső erővel összenyomjuk, és ultrahangfelvételt készítünk az összenyomás előtti és utáni állapotról is. A két felvétel összehasonlításával az elmozdulás mérhető, és így a deformáció megbecsülhető.

A deformáció becslésének máig használt módját először J. Ophir és munkatársai publikálták 1991-ben [6],[7]. Az eljárás lényege, hogy az egyes A-módban vizsgált vonalak esetén az eredeti és az összenyomott állapot összehasonlítható, a két idő-visszhangamplitúdó

(vagy távolság-amplitúdó) függvény erősen korrelált lesz, ugyanakkor az összenyomódás miatt a visszaverőfelületek elcsúsznak, ez idő- (és távolság) eltolódást eredményez a második A-vonalban. Az eltolódás mértékét legkönnyebben a két függvény keresztkorrelációjából határozhatjuk meg.

A keresztkorrelációs függvény definíciója tetszőleges f és g függvényre:  $(f * g)(\tau) = \int_{0}^{\infty} f^{*}(t)g(t + \tau)dt$ −∞ \*  $g(x) = \int f^*(t)g(t+\tau)dt$ . Belátható, hogy ha f és g függvényekre teljesül, hogy *f*(*t*) = *g*(*t* + *T*), akkor a keresztkorrelációs függvény ott maximális, ahol a *τ* késleltetés megegyezik a függvények közti *T* eltolódással. Esetünkben a két függvény nincs értelmezve a teljes valós tartományon, sőt az összenyomott szövetről készült felvétel rövidebb az elsőnél, így az összehasonlíthatóság érdekében a rövidebb függvényt 0-kal egészítik ki.

Természetesen a külső erő hatására kialakuló összenyomódás a mélység függvényében változhat, így az egyes A-vonalakat leíró függvényt célszerű felosztani mélység szerint, már egységesnek tekinthető, homogén szegmensekre. Ezek keresztkorrelációs függvényei megadják az adott szegmensre jellemző eltolódás értékét.

Az egymás melletti A-vonalak felvételével, a vonalmenti elmozdulásokat kiszámítva kettő, vagy akár háromdimenziós elmozdulásmező is kimérhető. A deformáció ebből definíció szerint numerikusan számolható, az alábbi eljárással: ha a mintát összesen dz-vel nyomtuk össze, és τ<sub>i</sub> jelöli az i. szegmensben mérhető időeltolódást, akkor a deformáció: *dz c*  $i = \frac{t_{i+1} - t_i}{2dz/c}$  $\varepsilon_i = \frac{\tau_{i+1} - \tau_i}{2 \tau_i}$ . A nevezőben szereplő kifejezés természetesen a második (összenyomott) Avonal és az eredeti A-vonal időbeli hosszának különbsége, vagyis a teljes összenyomódás, ezzel normálható az egyes szegmensek közti elmozduláskülönbség.

A deformáció értéke szokványos ultrahangképekhez hasonlóan szürkeskálán ábrázolható, ezt nevezzük deformáció-képnek. A deformáció-kép ismeretében több lehetőség kínálkozik az elasztikus modulusok kiszámítására. A fent említett 1991-es cikkben a megoldást az jelentette, hogy a mintán belül egyszerűen konstans nyomást feltételeztek, ebben az esetben  $E = \frac{P}{\varepsilon}$  $E = \frac{p}{q}$  alapján belátható, hogy ha a deformáció inverzét ábrázoljuk egy szürkeskálán, akkor mivel  $\frac{1}{\varepsilon}$ 1 arányos a Young-modulussal, ezért a képen a Young-modulus helyfüggése megfigyelhető. A nyomás értékét megmérve a Young-modulus valódi értéke is megadható. A nyomás szintén mérhető ultrahanggal, ha ismert Young-modulusú réteget helyezve a szövetre annak összenyomódását megmérjük a fent leírt módszerrel, így a nyomás

a felső rétegben kiszámítható. Mivel feltételeztük, hogy a nyomás a teljes szövetben egyenletes, ezért ezzel az értékkel számolhatunk a szövet belsejében is.

A fenti módszer jó becslést ad a Young-modulus értékére a szövetek belsejében, de az egyenletes nyomás feltételezése csak bizonyos esetekben tekinthető reálisnak. Minél kiterjedtebb felületet nyomunk le, annál egyenletesebb lesz a szövetben a nyomás térbeli eloszlása.

Ha a deformációtenzor elemeit már ismerjük az általunk vizsgált tér minden pontjában, akkor elméletileg pontosabban is kiszámíthatjuk az elasztikus modulust, a nyomás ismeretének feltevése nélkül is. Felírhatjuk Newton második törvényének általános alakját: 2 2 *t*  $\frac{\sigma_{ij}}{x_i} + f_i = \rho \frac{\partial^2 u}{\partial t^2}$  $\frac{f_j}{i} + f_i = \rho \frac{\partial u_i}{\partial t^2}$ *ij* ∂  $\frac{\partial \sigma_{ij}}{\partial x_i} + f_i = \rho \frac{\partial}{\partial x_i}$ ∂ ρ  $\frac{\sigma_{ij}}{\sigma_{ij}} + f_i = \rho \frac{\partial^2 u_i}{\partial x_i^2}$ , ahol  $u_i$  a bevezetőben már definiált elmozdulásvektor megfelelő komponense, <sup>σ</sup> *ij* a szintén definiált mechanikai feszültségtenzor, *<sup>i</sup> f* pedig a térfogati erő sűrűség vektorának i. komponense. A képlet Einstein-konvencióban értendő, vagyis azonos indexekre összegzünk.

Feltételezve a lehető legegyszerűbb esetet, vagyis azt, hogy az anyag lineáris és izotróp, a Hooke-törvény általános alakja leegyszerűsödik, mivel az általános negyedrendű Hooketenzor  $c_{ijkl}$  81 eleméből csupán kettő lesz független, ezeket nevezzük Lamè-állandóknak:  $\lambda = c_{1122}$  és  $\mu = c_{1212}$  [1]. Ezeket az értékeket felhasználva a mechanikai deformációtenzor és a feszültségtenzor összefüggése:  $\sigma_{ij} = \lambda \cdot \varepsilon_{kk} \delta_{ij} + 2\mu \cdot \varepsilon_{ij}$ . A Lamè-állandók segítségével a szokványos elasztikus modulusok kifejezhetőek:  $E = \mu \frac{3\lambda + 2\mu}{\lambda + \mu}$  $\mu \frac{3\lambda + 2\mu}{\lambda + \mu}$  $E = \mu \frac{3\lambda + 2\mu}{\lambda + \mu}$ , és  $G = \mu$ ,  $K = \lambda + \frac{2}{3}\mu$  $K = \lambda + \frac{2}{3} \mu$  valamint a Poisson-tényező:  $v = \frac{\lambda}{2(\lambda + \mu)}$ .  $v = \frac{\lambda}{2(\lambda + \mu)}.$ 

Ha feltételezzük, hogy az anyag viszkózus is, akkor további két tagot kell hozzáadnunk az összeghez:  $\sigma_{ij} = \lambda \cdot \varepsilon_{kk} \delta_{ij} + 2\mu \cdot \varepsilon_{ij} + \xi \frac{\partial \varepsilon_{kk}}{\partial t} + 2\eta \frac{\partial \varepsilon_{ik}}{\partial t}$  $kk$   $\gamma_{ii}$ <sup> $U \sigma_{ij}$ </sup> *ij*  $- \lambda \cdot \varepsilon_{kk}$  *i*<sub>*ij*</sub>  $+ 2\mu \cdot \varepsilon_{ij} + 5 \frac{\partial}{\partial t} + 2\eta \frac{\partial}{\partial t}$ ∂  $\frac{\partial k}{\partial t} +$  $=\lambda\cdot\varepsilon_{kk}\delta_{ii}+2\mu\cdot\varepsilon_{ii}+\xi\frac{\partial\varepsilon_{kk}}{2}+2\eta\frac{\partial\varepsilon_{kk}}{2}$  $\sigma_{ij} = \lambda \cdot \varepsilon_{kk} \delta_{ij} + 2\mu \cdot \varepsilon_{ij} + \xi \frac{\partial \varepsilon_{kk}}{\partial \zeta_{ij}} + 2\eta \frac{\partial \varepsilon_{ij}}{\partial \zeta_{ij}}$ , ahol az újabb két konstans  $\xi$  és  $\eta$  az anyag viszkozitására jellemzőek, és a deformációtenzor elemeinek változási sebességével együtt a feszültségtenzor változásának csillapodását írják le.

Ha a szövetek összenyomása rendkívül lassú, kvázisztatikusnak tekinthető folyamat, akkor a differenciálegyenletekben szereplő időderiváltakat mind zérusnak tekinthetjük. Emellett, ha figyelembe vesszük, hogy a biológiai szövetek gyakorlatilag összenyomhatatlanok, akkor az első Lamè-állandó, <sup>λ</sup> tart végtelenhez. (Ezzel a feltétellel az összes korábbi feltevésünk,  $v = 1/2$   $E = 3G = 3\mu$ , illetve  $K \rightarrow \infty$  teljesül.) Ugyanakkor összenyomhatatlan anyag esetében a deformációtenzor nyoma 0 lesz, hiszen minden

infinitezimális összenyomás esetén  $\frac{\Delta V}{V_0} = \varepsilon_{kk}$  $\frac{\partial V}{\partial t} = \varepsilon_{kk}$  teljesül, így a  $\Delta V = 0$  egyenlőségből  $\varepsilon_{kk} = 0$ következik. E két állításból már belátható, hogy ha  $\mu$  véges, de  $\lambda \to \infty$ , akkor  $K = \frac{P}{\Delta V/V_0} \to \lambda$  $V/V_0$  $K \equiv \frac{p}{\sqrt{K/k}} \rightarrow \lambda$ , vagyis határértékben a statikus nyomásra a *p* = λε<sub>kk</sub> kifejezést kapjuk [8],[9],[10].

Tehát alkalmazva az összes egyszerűsítést a mechanikai feszültségtenzor:  $\sigma_{ij} = p\delta_{ij} + 2\mu \cdot \varepsilon_{ij}$ , vagyis a Newton-törvény megfelelő alakja:  $\frac{\partial}{\partial x_i} (p\delta_{ij} + 2\mu \cdot \varepsilon_{ij}) + f_i = 0$ ∂  $\frac{1}{i}$   $\left(\frac{\mu v_{ij} + 2\mu \cdot \varepsilon_{ij}}{i}\right) + J_i$  $\frac{\partial}{\partial x_i} \left( p \delta_{ij} + 2 \mu \cdot \varepsilon_{ij} \right) + f_i = 0 \,.$ Elvégezve a j-edik indexre való szummázást, és i=1, 2, 3-mat behelyettesítve, valamint a deformációtenzor elemeit definíció szerint helyettesítve az elmozdulásvektor megfelelő deriváltjaival az alábbi egyenletrendszerhez [8],[9] juthatunk:

$$
I. \qquad \frac{\partial p}{\partial x_1} + 2 \frac{\partial}{\partial x_1} \left( \mu \frac{\partial u_1}{\partial x_1} \right) + \frac{\partial}{\partial x_2} \left( \mu \left( \frac{\partial u_1}{\partial x_2} + \frac{\partial u_2}{\partial x_1} \right) \right) + \frac{\partial}{\partial x_3} \left( \mu \left( \frac{\partial u_1}{\partial x_3} + \frac{\partial u_3}{\partial x_1} \right) \right) + f_1 = 0
$$
  
\n
$$
II. \qquad \frac{\partial p}{\partial x_2} + 2 \frac{\partial}{\partial x_2} \left( \mu \frac{\partial u_2}{\partial x_2} \right) + \frac{\partial}{\partial x_1} \left( \mu \left( \frac{\partial u_2}{\partial x_1} + \frac{\partial u_1}{\partial x_2} \right) \right) + \frac{\partial}{\partial x_3} \left( \mu \left( \frac{\partial u_2}{\partial x_3} + \frac{\partial u_3}{\partial x_2} \right) \right) + f_2 = 0
$$
  
\n
$$
III. \qquad \frac{\partial p}{\partial x_3} + 2 \frac{\partial}{\partial x_3} \left( \mu \frac{\partial u_3}{\partial x_3} \right) + \frac{\partial}{\partial x_1} \left( \mu \left( \frac{\partial u_3}{\partial x_1} + \frac{\partial u_1}{\partial x_3} \right) \right) + \frac{\partial}{\partial x_2} \left( \mu \left( \frac{\partial u_3}{\partial x_2} + \frac{\partial u_2}{\partial x_3} \right) \right) + f_3 = 0
$$
  
\n
$$
IV. \quad \varepsilon_{kk} = \frac{\partial u_1}{\partial x_1} + \frac{\partial u_2}{\partial x_2} + \frac{\partial u_3}{\partial x_3} = 0
$$

A fenti parciális differenciálegyenlet-rendszer az elmozdulásvektor ismeretében és megfelelő határfeltételek mellett numerikusan megoldható  $\mu$ -re, azonban analitikus megoldása nem létezik. A továbbiakban bemutatom, hogy bizonyos határfeltételek mellett milyen, viszonylag jól programozható eljárással ismerhetjük meg az elasztikus modulus értékét a szövetekben.

Tételezzük fel, hogy a vizsgált szövet belsejében valamilyen jól körülhatárolt inhomogenitás található. Ebben az esetben a Young-modulus, és így  $\mu$  értéke nem folytonos függvénye a helynek, hanem az adott inhomogenitás határán véges szakadással rendelkezik. Egy valódi vizsgálat, például rákos daganat keresése esetén jó közelítéssel teljesül ez a feltétel, és egy ilyen mérés során a feladat nem csupán a tumor Young-modulusának meghatározása, hanem pontos helyének és alakjának feltérképezése is.

Tehát a legtöbb valódi esetben a fenti négy egyenlet mellett adott határfeltételünk a következő: egyensúlyban az inhomogenitás határán a mechanikai feszültség felületre normális része azonos kell legyen a határon belül és kívül. Azaz:  $(\sigma_{ij}^{k \text{ int}} - \sigma_{ij}^{b \text{ ent}}) \cdot n_j = 0$ , ahol  $n_j$  a határfelület egységnyi hosszúságú normálvektora a határ valamely pontjában. Behelyettesítve a feszültségtenzor már megismert egyszerűsített alakját:  $\left( p^{k \text{ int}} - p^{bent} \right) n_i + 2 \left( \mu^{k \text{ int}} \varepsilon_{ij}^{k \text{ int}} - \mu^{bent} \varepsilon_{ij}^{bent} \right) n_j = 0$ .

Mivel ebben a levezetésben a nyomás értékéről semmilyen feltételezéssel nem élünk, ezért az imént összevont alakban felírt (i=1,2,3 esetén) három egyenletből álló egyenletrendszerből azt ki kell ejtenünk. Ha a fenti alakot beszorozzuk  $n_k$ -val:  $(p^{k \text{ int}} - p^{b \text{ ent}}) n_i n_k + 2(\mu^{k \text{ int}} \varepsilon_{ij}^{k \text{ int}} - \mu^{b \text{ ent}} \varepsilon_{ij}^{b \text{ ent}}) n_j n_k = 0$ . Könnyen belátható, hogy a j-re való összegzést elvégezve, például i=1 és k=2 esetén a nyomást tartalmazó tagok azonosak lesznek az i=2 k=1 indexekkel felírt egyenletbeli tagokkal, így a két egyenletből már kiejthetők:  $(\mu^{k \text{ int}} \varepsilon_{1j}^{k \text{ int}} - \mu^{bent} \varepsilon_{1j}^{bent}) \cdot n_j n_2 = (\mu^{k \text{ int}} \varepsilon_{2j}^{k \text{ int}} - \mu^{bent} \varepsilon_{2j}^{bent}) \cdot n_j n_1$ , hasonlóan nyerhető egy független egyenlet az 1-3 indexpár felhasználásával. Az egyenletrendszer [9] tehát:

$$
I. \qquad \mu^{k \text{ int}} \left( n_1 n_2 \left( \varepsilon_{11}^{k \text{ int}} - \varepsilon_{22}^{k \text{ int}} \right) + \left( n_2^2 - n_1^2 \right) \varepsilon_{12}^{k \text{ int}} + n_3 \left( n_2 \varepsilon_{13}^{k \text{ int}} - n_1 \varepsilon_{23}^{k \text{ int}} \right) \right) =
$$
\n
$$
= \mu^{bent} \left( n_1 n_2 \left( \varepsilon_{11}^{bent} - \varepsilon_{22}^{bent} \right) + \left( n_2^2 - n_1^2 \right) \varepsilon_{12}^{bent} + n_3 \left( n_2 \varepsilon_{13}^{bent} - n_1 \varepsilon_{23}^{bent} \right) \right)
$$
\n
$$
II. \qquad \mu^{k \text{ int}} \left( n_1 n_3 \left( \varepsilon_{11}^{k \text{ int}} - \varepsilon_{33}^{k \text{ int}} \right) + \left( n_3^2 - n_1^2 \right) \varepsilon_{13}^{k \text{ int}} + n_2 \left( n_3 \varepsilon_{12}^{k \text{ int}} - n_1 \varepsilon_{23}^{k \text{ int}} \right) \right) =
$$
\n
$$
= \mu^{bent} \left( n_1 n_3 \left( \varepsilon_{11}^{bent} - \varepsilon_{33}^{bent} \right) + \left( n_3^2 - n_1^2 \right) \varepsilon_{13}^{bent} + n_2 \left( n_3 \varepsilon_{12}^{bent} - n_1 \varepsilon_{23}^{bent} \right) \right)
$$

Látható, hogy ha ismertnek feltételezzük a deformációtenzor elemeinek értékét, akkor a fenti egyenletekben csupán a felületre merőleges egységvektor komponensei, illetve a  $\gamma = \mu^{k \text{int}} / \mu^{b \text{ent}}$  arány ismeretlen. Nyilvánvaló, hogy homogén anyagot vizsgálva a  $\gamma$  hányados értéke tetszőleges  $\vec{n}$  irány esetén egy, mivel  $\mu$  homogén esetben konstans. Ugyanúgy, ha  $\mu$ folytonosan, és a mérésünk felbontásához képest kellően lassan változik, a hányados értéke továbbra is egy marad. Azonban egy határbeli pontban nézve tetszőleges irányítású *n* esetén a <sup>γ</sup> -ra kapott érték jelentősen eltér egytől, bár csak a valódi normálvektor komponensekkel számítva egyezik meg  $\mu^{kint}/\mu^{bent}$  pontos értékével.

Ezt a tulajdonságot felhasználva a fenti egyenletrendszer  $\gamma$ -ra numerikusan megoldható két lépésben: először tetszőleges *n* irányokkal végigpásztázzuk a mintát, így a *γ*≠1 feltételből megkapjuk a határ pontjainak koordinátáit, majd második lépésben a határ alakjának és helyének ismeretében már valóban a vizsgált felületre merőleges egységvektorok koordinátáival kiszámíthatjuk az egyes pontokban γ valódi értékét.

Természetesen az itt ismertetett eljáráson kívül számos más módszert is leírtak már a négy egyenletes differenciálegyenlet-rendszer és határfeltételeinek kielégítésére, azonban mivel az egyenletek egzakt megoldása nem lehetséges, minden ismert eljárás nagy számítástechnikai kapacitást igényel, mégis hibával terhelt. Általánosságban elmondható, hogy a differenciálegyenletek megoldásával nyert elasztogramok minősége nem múlja felül jelentősen az egyenletes nyomáseloszlást feltételezve, és a deformáció-képet egyszerűen invertálva megkapható képekét [11].

## **3. Kiértékelő program**

Vizsgálataim során abból indultam ki, hogy két kétdimenziós ultrahangfelvétel a rendelkezésünkre áll, az első a vizsgált szövetet összenyomás előtt, a második összenyomás után ábrázolja. A kvázisztatikus elasztográfiai eljárás kivitelezéséhez a legfontosabb az elmozdulás-adatok kiszámítása az előző fejezetben említett keresztkorrelációs eljárással. Ez Matlab segítségével könnyen megtehető, mivel a programnyelv beépített eljárással rendelkezik többek közt a keresztkorrelációs függvény kiszámítására. Emiatt az ultrahangfelvételek kiértékelésére a programot Matlab nyelven írtam.

Ha az elmozdulás-adatokat kiszámítottuk, abból a deformációt numerikus deriválással kiszámíthatjuk, ebből pedig az előző fejezetben ismertetett mindkét eljárás kivitelezhető: egyszerű invertálással elasztogramot, míg a differenciálegyenlet-rendszer numerikus megoldásával gamma-arányt számíthatunk, és ezeket képi formában is megjeleníthetjük. Mindezen lépések kivitelezéséhez különböző, .m kiterjesztésű Matlab-függvényeket írtam a számítások könnyebb kezelhetősége érdekében, amiket a következő fejezetben részletesebben is bemutatok.

#### **3.1. A program futását vezérlő függvények**

#### **3.1.1 Korrelacio2d.m és korrelacio2dkep.m**

A korrelacio2d függvény A-vonalanként tárolt numerikus adatok beolvasására, és azok kezelésére alkalmas, míg a korrelacio2dkep függvény alapvetően képformátumú fájlok kezelésére készült, de a két program működése nagyban hasonlít egymáshoz, ezért érdemes őket együtt bemutatni.

Mindkét függvény megadott elérési útvonal alapján beolvassa a két egymás utáni ultrahangfelvétel adatait, és azokat egy-egy mátrixban tárolja el. Ez a formátum azért célszerű, mert így kétdimenziós, függőleges (azaz oszloponkénti) és vízszintes (vagyis soronkénti) elmozdulás kiszámítását is lehetővé teszi.

Az elmozdulás adatok számítása a már elvében ismertetett keresztkorrelációs eljárásra épül: a függvények beolvassák a két adatmátrix egy-egy sorának (vízszintes elmozdulások vizsgálatánál), vagy oszlopának (függőleges elmozdulások vizsgálatánál) egy adott hosszúságú szakaszát, és xcorr függvénnyel kiszámítják ezek keresztkorrelációs vektorát. A keresztkorrelációs vektor maximumhelyéből pedig az elmozdulás megkapható: ha a maximum a korrelációs vektor középső eleme, akkor nem történt elmozdulás, ha a maximális elem indexe ennél kisebb, akkor az elmozdulás pozitív, míg ha nagyobb, akkor negatív előjelű lesz.

For ciklusok segítségével végigmehetünk az adatmátrixok összes sorának, illetve oszlopának megfelelő szakaszain (a szakaszok hossza a függőleges illetve vízszintes felbontást befolyásolja, illetve nyilvánvaló, hogy a legnagyobb mérhető elmozdulások az így megadott szakasz hosszával esnek egybe). Ilyen módon a függőleges és vízszintes elmozdulás adatok meghatározhatóak az eredeti mintánk egyes pontjaiban. Az adatokat a korrelacio2d.m illetve a korrelacio2dkep.m függvény egy háromdimenziós tömbben tárolja, melynek első két indexe az eredeti kétdimenziós helyet határozza meg, harmadik indexe pedig 1, illetve 2 attól függően, hogy vízszintes, vagy függőleges elmozdulást vizsgálunk. Tehát adott első két index (vagyis adott kétdimenziós hely) mellett egy kétdimenziós elmozdulásvektort tárolunk el.

A függvények visszatérési értéke ez a háromdimenziós tömbben tárolt adathalmaz lesz.

#### **3.1.2. Deformaciotenzor2d.m és deformaciotenzor2dkep.m**

A deformaciotenzor2d.m és deformaciotenzor2dkep.m függvények az előzőekben kiszámított elmozdulás adatokat beolvassák, és azokból definíció szerint ( $\varepsilon_{ij} = \frac{1}{2} (\partial_i u_j + \partial_j u_i)$ )  $\varepsilon_{ii} = \frac{1}{2} (\partial_i u_i + \partial_i u_i)$ mechanikai deformációt számít két dimenzióban. Az *u* elmozdulásvektorok a beolvasott háromdimenziós tömb harmadik dimenziója mentén tárolódnak, így a függvények a deformáció-adatoknak már egy négydimenziós tömböt hoznak létre, melyben az előzőekhez hasonlóan az első két index a kétdimenziós helyet jellemzi, a harmadik és negyedik indexek értéke pedig 1 vagy 2 lehet, így létrehozva az adott helyre jellemző kétindexes deformációtenzort, ami két dimenzióban csupán négy nem 0 elemet tartalmaz.

A függvények visszatérési értéke ez a négydimenziós tömb lesz.

#### **3.1.3. Elasztogram.m**

Az elasztogram.m függvény a Young-modulussal arányos adatokat ábrázol szürkeskálás képen, úgy, hogy beolvassa a deformáció-adatokat a deformaciotenzor2d.m vagy a deformaciotenzor2dkep.m függvényekből, majd a deformációtenzor egyes elemeinek, illetve a teljes deformációnak inverzét ábrázolja négy szürkeskálás képen.

Ahhoz, hogy a megjelenítés jól működjön, figyelembe kell vennünk, hogy a mechanikai deformációtenzor egyes elemei, vagy akár az összes eleme is 0 lehet bizonyos pontokban.

Ezeken a helyeken az invertálás végtelen értékekhez vezet, így ha automatikus skálázást állítunk be, akkor a végső képen a fehér színt végtelen értékhez rendeljük, így minden mást 0 nak, azaz teljesen feketének fogunk látni. Ennek kiküszöbölése érdekében érdemes a deformáció inverzének második legnagyobb, de már véges értékéhez igazítanunk a szürkeskálát a képeken. Erre a "második maximum" keresésre alkalmas eljárás még az invertálás előtt a deformációtenzorokat tartalmazó tömb megfelelő dimenziói mentén megkeresni a nullához legközelebbi, de még nem zérus elemeket, hiszen ezek inverze lesz a legnagyobb véges érték.

Az elasztogram.m függvény futása után tehát ez alapján skálázva megjeleníti a tisztán vízszintes és tisztán függőleges, valamint a keresztderiváltakból származó deformáció inverzét, illetve a deformációtenzor elemeiből teljes deformációt számolva, a teljes deformáció inverzét egy szürkeskálás képen.

#### **3.1.4. Gammamatrix.m**

A gammamatrix.m függvény tartalmazza a már részletesen tárgyalt differenciálegyenlet numerikus megoldását, nyolcféle *n* r egységvektorral. A függvény beolvassa a pontokhoz tartozó deformációtenzorok adatait a deformaciotenzor2d.m vagy a deformaciotenzor2dkep.m függvényekből, majd az adatokat felhasználva az *n*  $\rightarrow$  egységvektort 45°-os lépésekben körbeforgatva kiszámítja a gamma-arány értékét a differenciálegyenlet numerikus alakjából.

A számítások eredményét egy háromdimenziós tömbben tároljuk el, ahol az első két index továbbra is a kétdimenziós helyet jellemzi, míg a harmadik index ezúttal 1 és 8 között vehet fel értékeket, ami a számításhoz használt egységvektor irányát jellemzi.

A gamma-arány értékére meglehetősen jó közelítést ad, ha minden pontban (azaz adott első két index mellett) kiválasztjuk a nyolc kiszámított gamma-arány érték közül a legnagyobbat, és azt fogadjuk el helyes értéknek (ez azt jelenti, hogy a legnagyobb gammaarányhoz tartozó *n*  $\overline{a}$ irány esik a legközelebb a tényleges felület-normális egységvektorhoz).

Így a maximális gamma-arány értékekből felépíthető egy, most már csupán kétdimenziós mátrix, ami a helyre jellemző indexek mellett már csupán egyetlen gammaarány értéket tárol. Ez a mátrix lesz a gammamatrix.m függvény visszatérési értéke.

#### **3.1.5. Gammaarany.m**

A gammaarany.m függvény a gammamatrix.m függvény visszatérési adatainak segítségével a vizsgált mintánkban található inhomogenitások határvonalait jeleníti meg.

A függvény lényege, hogy megkeresi a gamma-arányokból felépülő mátrix legnagyobb (1-től jelentősen eltérő) elemeit, a többit pedig egyszerűen kinullázza. Az így kapott mátrixot szürkeskálán megjelenítve a homogén tartományok feketén jelennek meg, míg a határvonalak fehéren kirajzolódnak.

#### **3.1.6. Kiemeles.m**

A kiemeles.m függvény beolvassa az eredeti két ultrahangfelvételt képformátumban, és a gammaarany.m-hez hasonlóan létrehoz egy mátrixot gammamatrix.m visszatérési adataiból, amelynek értékei zérusok a számításaink szerint homogén tartományban, a határvonalak mentén pedig valamilyen fix értéket kapnak.

Az eredeti képeket és a határvonalakat ábrázoló mátrixot összeadva ábrázoljuk egy szürkeskálán, így a megjelenített képen az inhomogenitások határvonalai fehér színnel kiemelhetőek.

#### **3.1.7. Elasztogramkiemeles.m**

Az elasztogramkiemeles.m függvény alapötlete hasonlít a kiemeles.m függvényéhez, azzal a különbséggel, hogy nem a diferenciálegyenlet megoldásából származó gamma-mátrix adatokat használja fel a kiemeléshez, hanem a deformációtenzor elemeinek invertálásával kapható elasztogram-képet.

A függvény itt is beolvassa a két eredeti ultrahangképet .png formátumban, így az RGB kódnak megfelelően minden pixelhez három adatot tárolunk, amik szürke szín megjelenítése esetén azonosak.

A legtöbb vizsgálat során a deformációtenzor tisztán függőleges komponensének inverze szolgált a legtöbb információval, ezért ezt használtam fel kiemelésre is. Az eljárás lényege, hogy az elasztogram.m függvénnyel azonos módon beolvassuk a deformáció adatokat, majd ahol a függőleges irányú deformáció inverze véges, ott az értéket egy vörösskálán ábrázoljuk.

Végül a megjelenített kép az eredeti szürkeskálás ábra "felett" megjeleníti az elasztogram adatait is egy vörös színskálán.

#### **3.2. Szimulációk Field II segítségével**

A Field II egy ultrahang szimulációk létrehozására alkalmas Matlab-alapú programcsomag, amit Jørgen Arendt Jensen fejlesztett ki. A program segítségével könnyen készíthetőek különféle geometriájú virtuális fantomokról szimulált ultrahangfelvételek. Az így készített ultrahangfelvételek numerikus adatait a program .mat kiterjesztésű adatfájlokban el is menti, így azok a későbbiekben hozzáférhetőek.

Mivel a legtöbb diagnosztikai célokra gyártott ultrahang-készülék nem teszi lehetővé a numerikus adatokhoz való hozzáférést, ezért a felvételek kiértékelése nehézségekbe ütközhet. Erre jelenthet megoldást a Field II szimulációk használata.

Az általam futtatott szimulációk alapja egy 1998-as Jørgen Arendt Jensen által írt példa szimuláció, melynek pontos leírása és a hozzátartozó .m fájlok elérhetőek az interneten  $\lceil^{12}\rceil$ . Ennek megfelelően minden általam írt szimuláció egy 10mm\*50mm\*60mm-es téglatest alakú fantomról készít felvételt, egy lineáris transzducerrel, ami 50 A-vonal képét rögzíti minden "mérés" során. Az egyes vonalak mentén a mintavételezés igen sűrű, vagyis egy-egy vonal mentén a program 9-10000 adatot rögzít.

Ennek megfelelően az így kapott adatokból a korrelacio2d.m függvény segítségével számolt elmozdulás-mezőben sokkal jobb függőleges felbontás érhető el, mint vízszintesen, mivel a beolvasott adatmátrixok 9000 sorból, de csupán 50 oszlopból állnak. A két irányú felbontás kiegyensúlyozása érdekében függőlegesen (a legtöbb számításban) száz egymás utáni szakaszra osztottam az oszlopokat, és ezeken belül végeztem el a keresztkorrelációt, míg vízszintesen nem független, hanem egymáson átlapoló szakaszokkal dolgoztam: az adott sorban az éppen vizsgált oszlop-indexű elem körül általában balra és jobbra is további három elemet vettem figyelembe, így vízszintesen összesen hét elemű vektorok keresztkorrelációival dolgoztam. Az így kialakuló elmozdulás-adatokat tartalmazó tömbök tehát 100\*50 darab kétdimenziós elmozdulásvektort tárolnak.

#### **3.2.1. Nagy visszaverő-képességű inhomogenitások vizsgálata**

Érdekes kísérlet lehet a homogén közegben elhelyezett nagy visszaverő-képességű inhomogenitások vizsgálata. Az alábbi szimulációk futtatásakor elsőként két 8 cm sugarú kör alakú inhomogenitást, majd ugyanazokon a helyeken két különböző mértékben deformált ellipszist definiáltam. A szimulált ultrahang-mérésekből készült képek láthatóak a 7. ábrán:

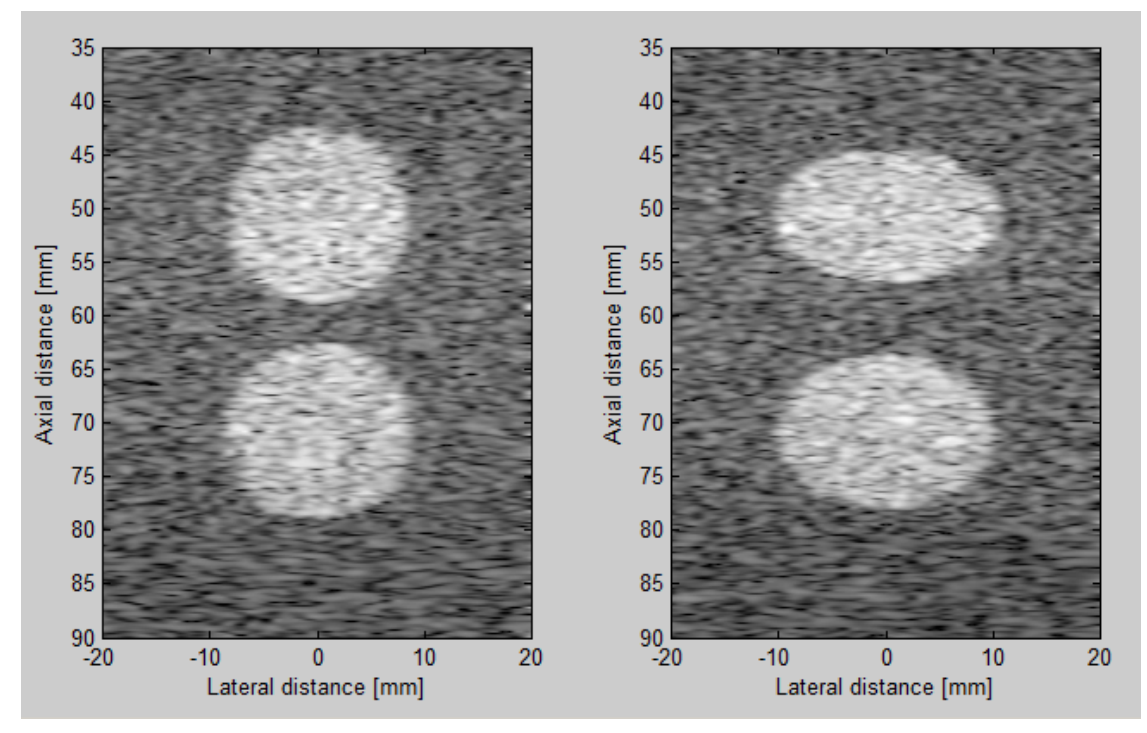

7. ábra: Ultrahang-felvételek a nagy visszaverő-képességű kör alakú inhomogenitásokról

Ahogy az a 7. ábrán is megfigyelhető, a szimulált mérési adatok zajtartalma igen nagy, annak ellenére, hogy maguk a definiált alakzatok igen jól kivehetőek. A 8. ábrán látható grafikonokon a szimulált adatokat ábrázoltam középső, 25. A-vonal mentén, ezeken a tényleges jel/zaj viszony jól megfigyelhető.

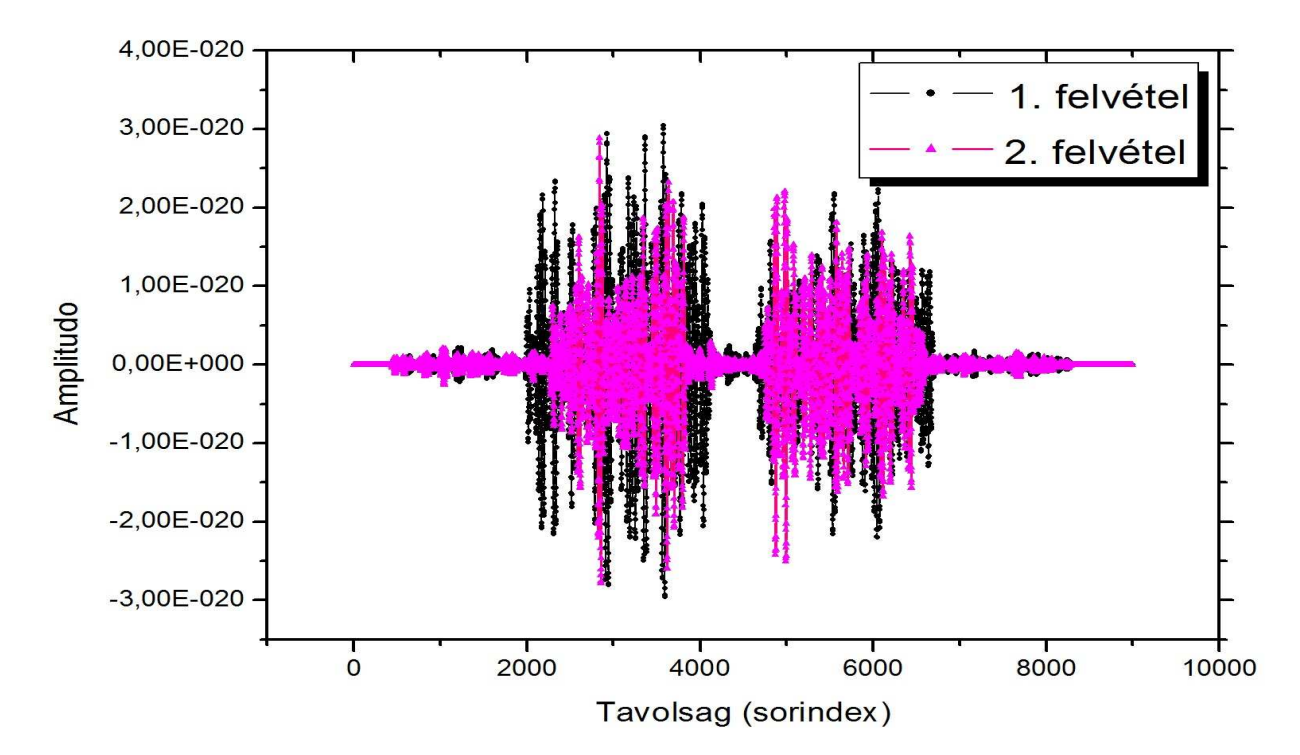

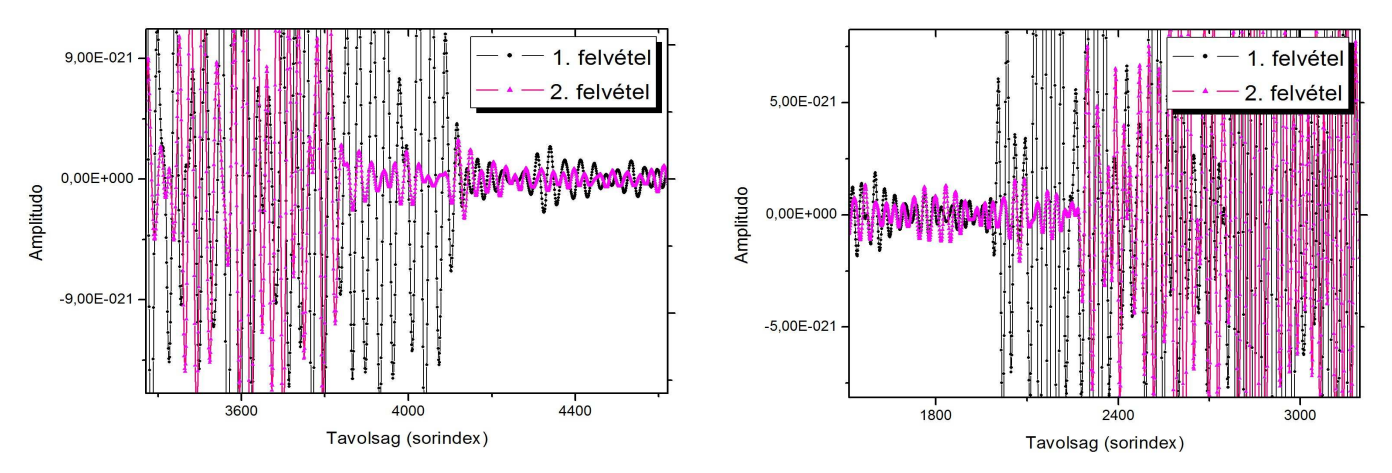

8. ábra: Numerikus adatok a 25. A-vonal mentén a nagy visszaverő-képességű kör alakú inhomogenitások vizsgálatánál

 Különösen a két utóbbi felnagyított grafikonon figyelhető meg az az eltolódás, aminek mértékét a keresztkorrelációs eljárással kéne meghatároznunk, ebből a szempontból számunkra az értékes jel tulajdonképpen az A-vonal menti random zaj amplitúdója. Ugyanakkor az is látszik, hogy a zaj jelenléte miatt a keresztkorrelációval számított adataink nem feltétlenül lesznek megbízhatóak. Ezekből az adatokból az eredeti eljárással készített elasztogram és gamma-arány kép ezt be is igazolta:

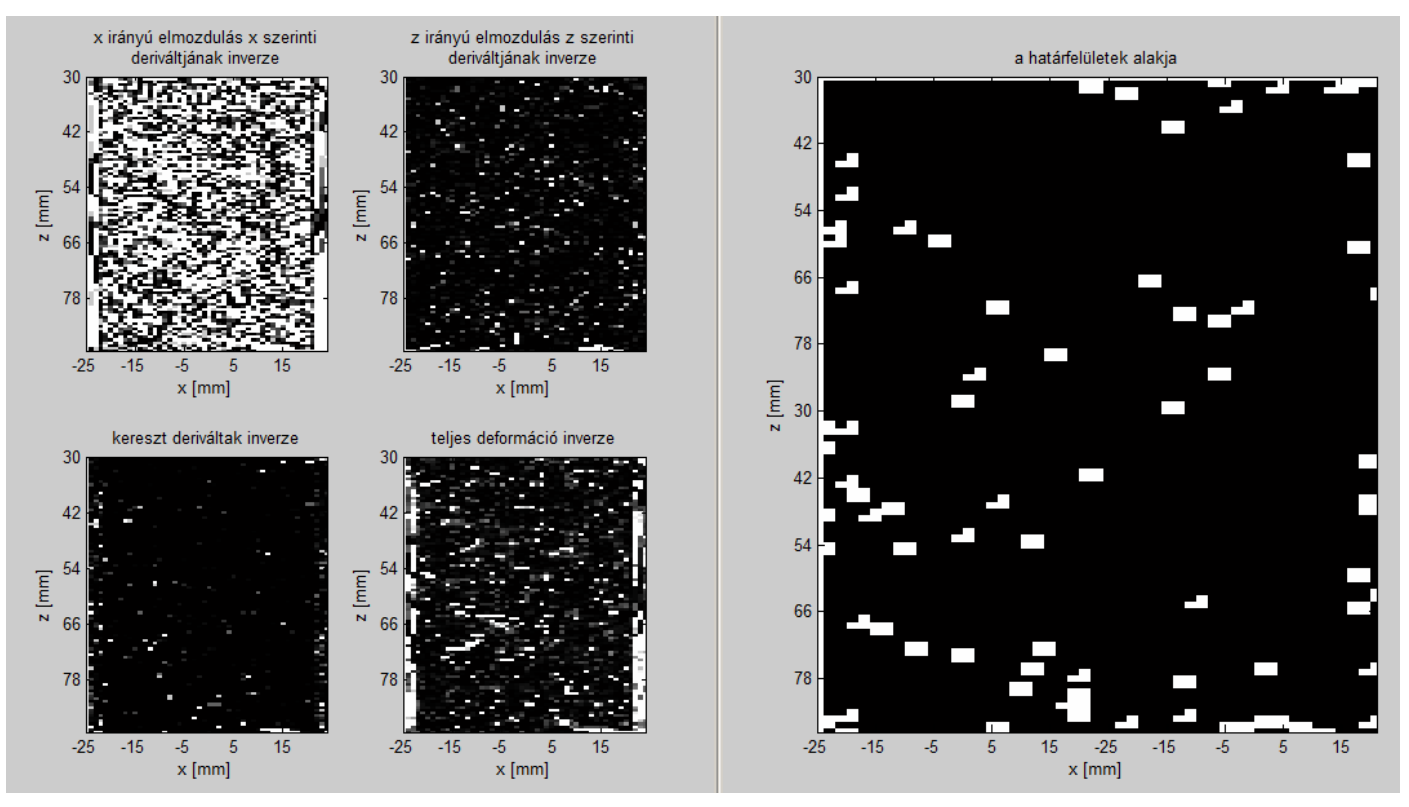

9. ábra Elasztogramok és gamma-arány kép a nagy visszaverő-képességű kör alakú inhomogenitások vizsgálatánál

A 9. ábrán sajnos csak zaj látható, ahhoz, hogy ezt kiküszöböljük, el kell érnünk, hogy az elvileg homogén területeken a keresztkorrelációs eljárással számított elmozdulásvektorok

zérusnak adódjanak. Ez a probléma megoldható, ha mindkét eredeti mérési adatsorhoz a keresztkorrelációk kiszámítása előtt hozzáadunk valamilyen inhomogén függvényt, ami a kis amplitúdójú háttérzajhoz képest jelentősen változik, de a "lényeges" nagy zaj-amplitúdójú jelünk nem veszik el benne. A korrelacio2d.m függvényben ezt egy egyszerű lineáris függvény hozzáadásával értem el. A javított elasztogramok és gamma-arány kép látható a 10. ábrán:

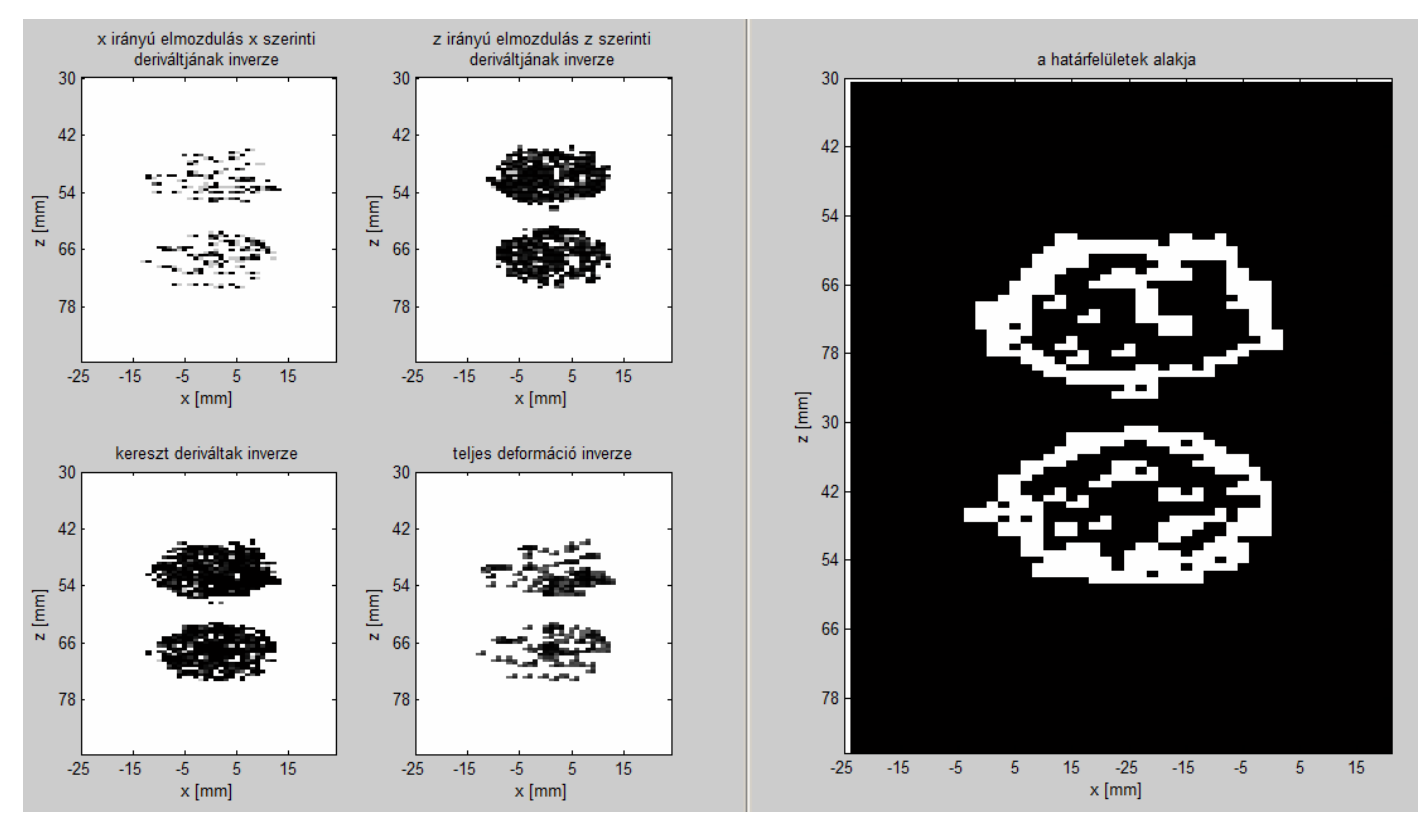

10. ábra: Javított elasztogramok és gamma-arány kép a nagy visszaverő-képességű kör alakú inhomogenitások vizsgálatánál

Az új elasztogramokon már szépen kirajzolódik az inhomogenitások alakja. A színskálán a fehér szín a zérus deformációhoz, vagyis a végtelen Young-modulushoz tartozik, azaz a homogén háttér elmozdulását zérusnak vettük. Ugyanakkor elméletben az általam vizsgált nagy visszaverő-képességű területek belseje is homogén, így zajmentes jelek esetén az elasztogramon azok belsejét is fehérnek kéne lássuk. A 10. ábrán azért látjuk az elváltozások belsejét is kitöltve, mert a nagy amplitúdójú zajok miatt a keresztkorrelációs eljárás nem működik pontosan, emiatt ezen területek tényleges színkitöltése nem hordoz valódi információt a Young-modulusról, a kép alapján csupán azt ítélhetjük meg, hogy egy tartomány "összenyomhatatlan" vagy sem.

A gamma-arány képen szintén jól látható a határfelületek alakja, bár a tényleges körvonalakon kívül néhány random pontban is határfelületeket érzékel az eljárás, ez szintén az adatsor nagy zajtartalmából ered.

A gamma-arány kép felépülésének pontosabb megértését segíti elő a 11. ábra:

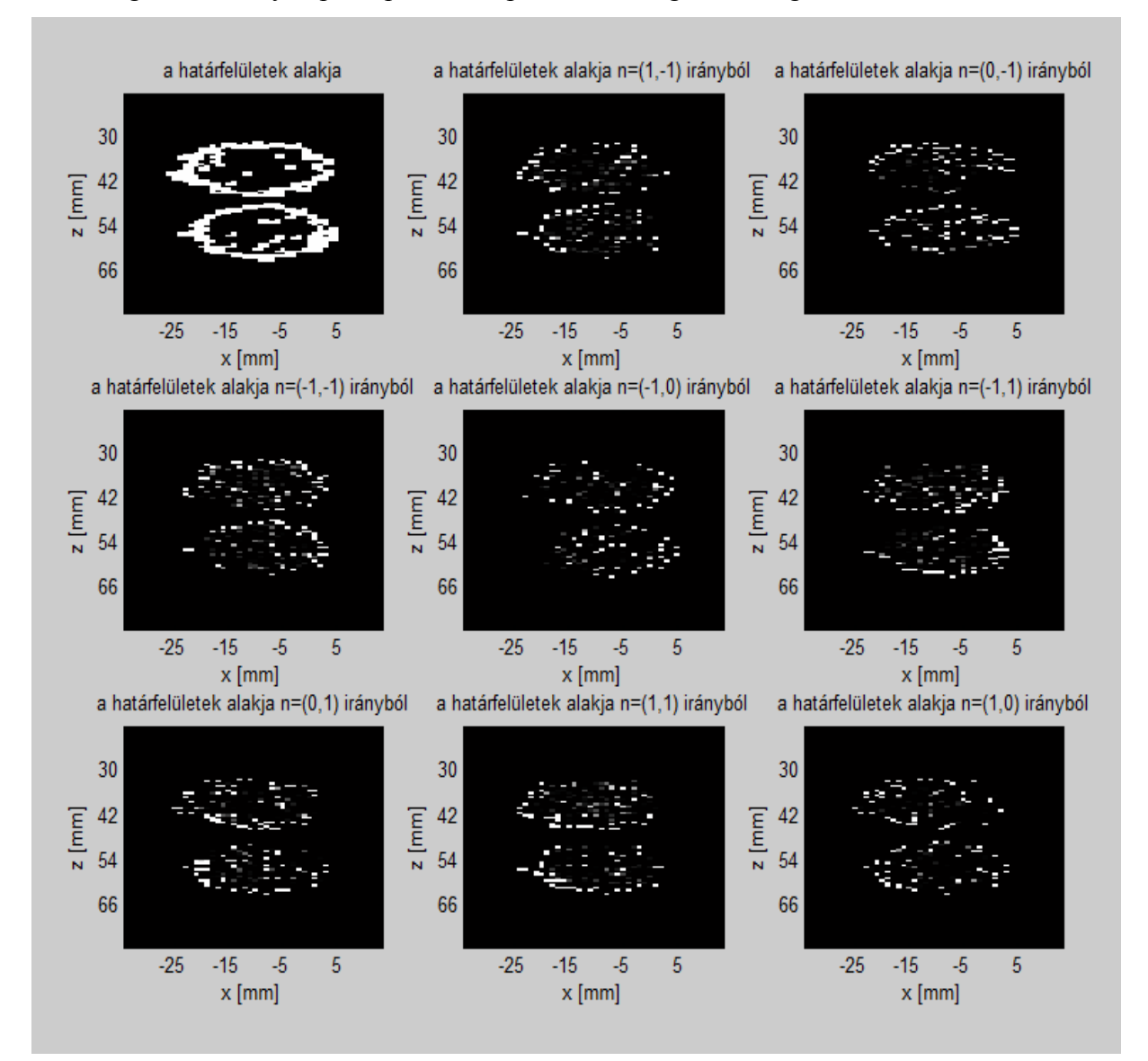

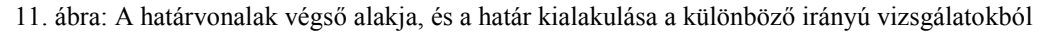

Ahogy ez az ábrán jól megfigyelhető, adott *n*  $\rightarrow$  egységvektor mellett a határfelületeknek legélesebben (legfehérebben) valóban az adott iránnyal, mint felület-normálissal jellemezhető szakaszai látszanak, így a nyolc irányból a valós határ már szépen felépíthető. Ugyanakkor minden képen megfigyelhetőek a határvonalakon belül, a zajjal terhelt adatok miatt kialakuló random "határpontok".

A kör, illetve ellipszis alakú elváltozásokhoz hasonló módon definiáltam négyzet illetve téglalap alakú nagy visszaverő képességű inhomogenitásokat. Az eredeti ultrahangfelvételek, illetve az előzőekben bemutatott módszerek segítségével nyert elasztogramok és a gammaarány kép látható az alábbi ábrákon.

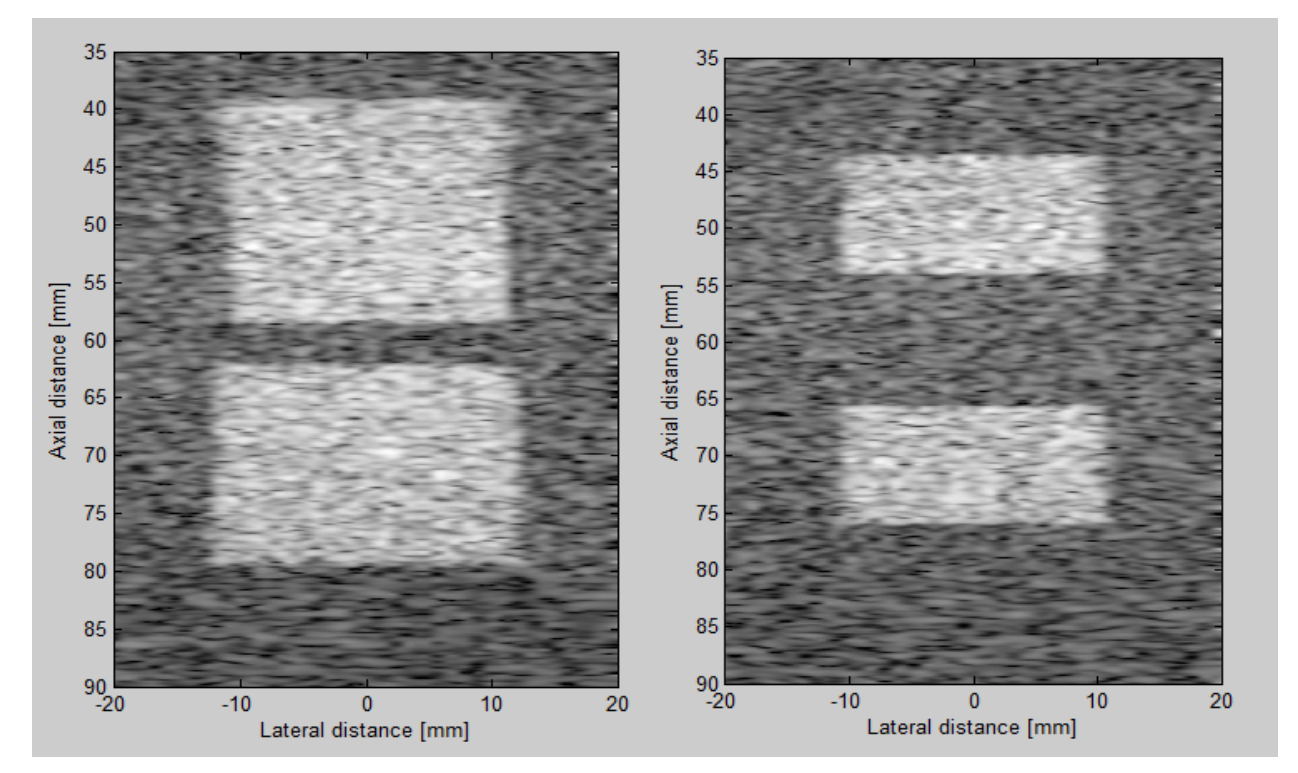

12. ábra: Ultrahang-felvételek a nagy visszaverő-képességű téglalap alakú inhomogenitásokról

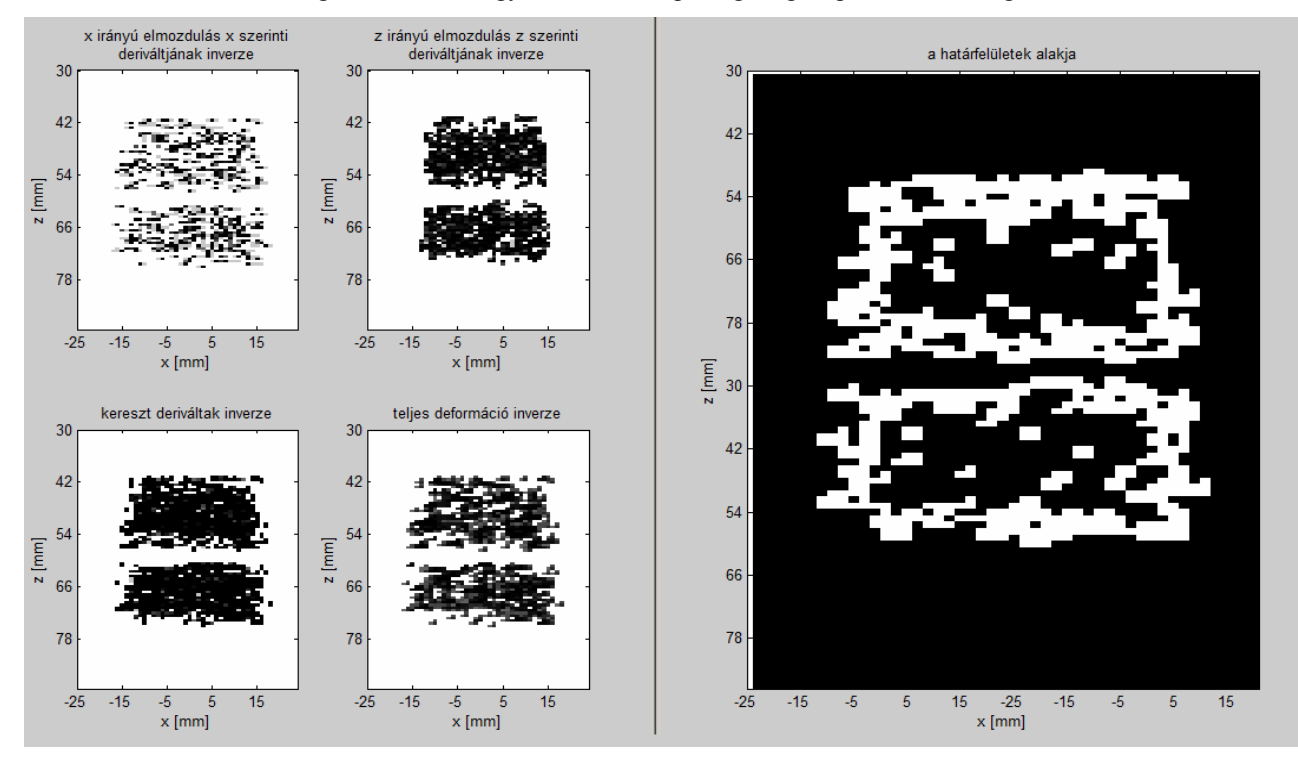

13. ábra: Javított elasztogramok és gamma-arány kép a nagy visszaverő-képességű téglalap alakú inhomogenitások vizsgálatánál

A 13. ábrán látható, hogy a vízszintes illetve függőleges határvonalak megjelenítése, még az előzőeknél is nagyobb zajt eredményez a képen, ennek ellenére az alakzat jól kivehető itt is.

#### **3.2.2. Kis visszaverő-képességű inhomogenitások vizsgálata**

Vizsgálataim során kitértem olyan elrendezések szimulációjára is, ahol a homogén fantomban a háttérnél kisebb visszaverő-képességű inhomogenitások találhatóak. Egy példa látható a 14. ábrán:

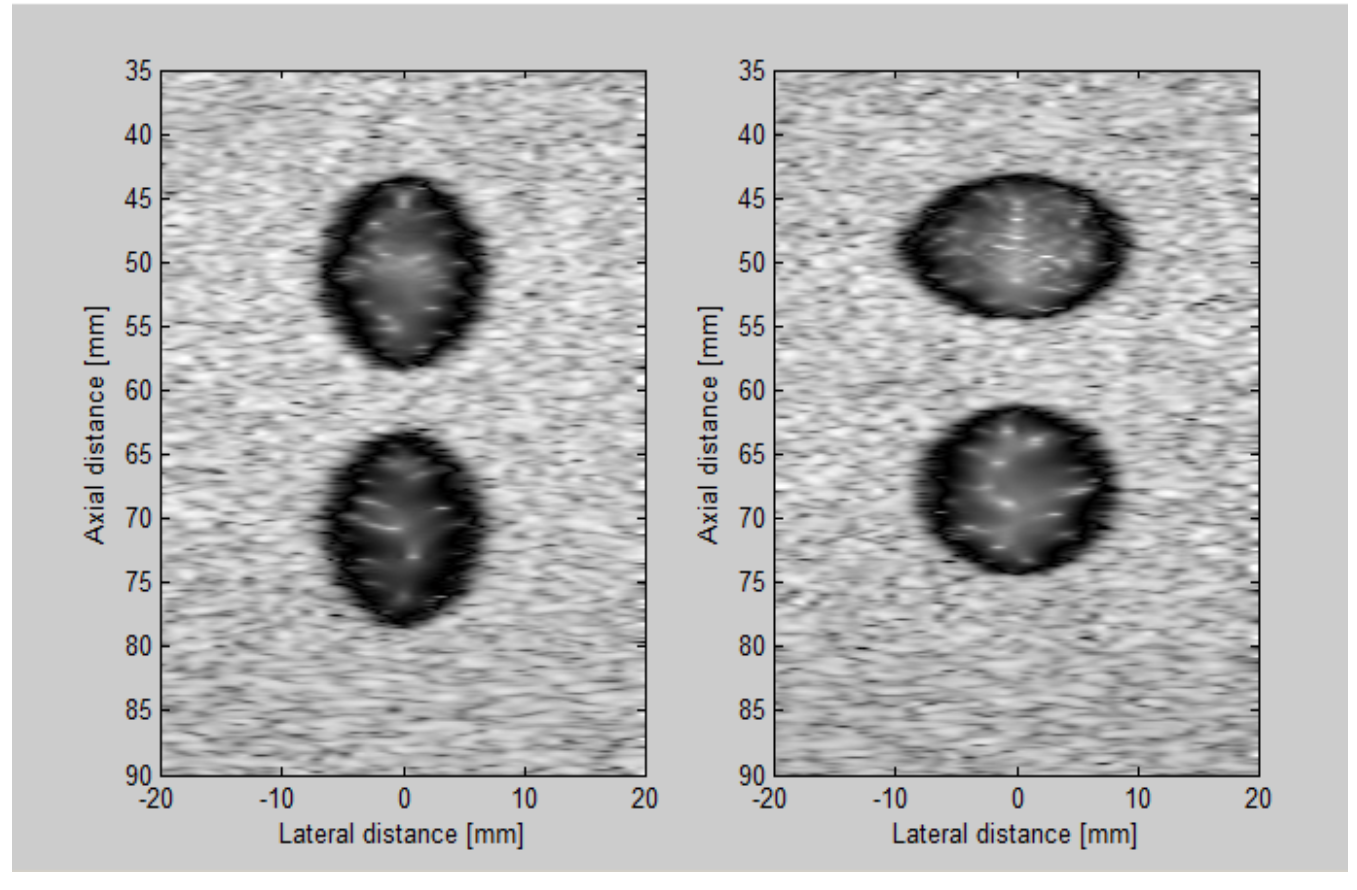

14. ábra: Ultrahang-felvételek a kis visszaverő-képességű kör alakú inhomogenitásokról

A 15. ábrán megtekinthető a 25. A-vonal adatait ábrázoló grafikon, illetve annak egyes kinagyított részei:

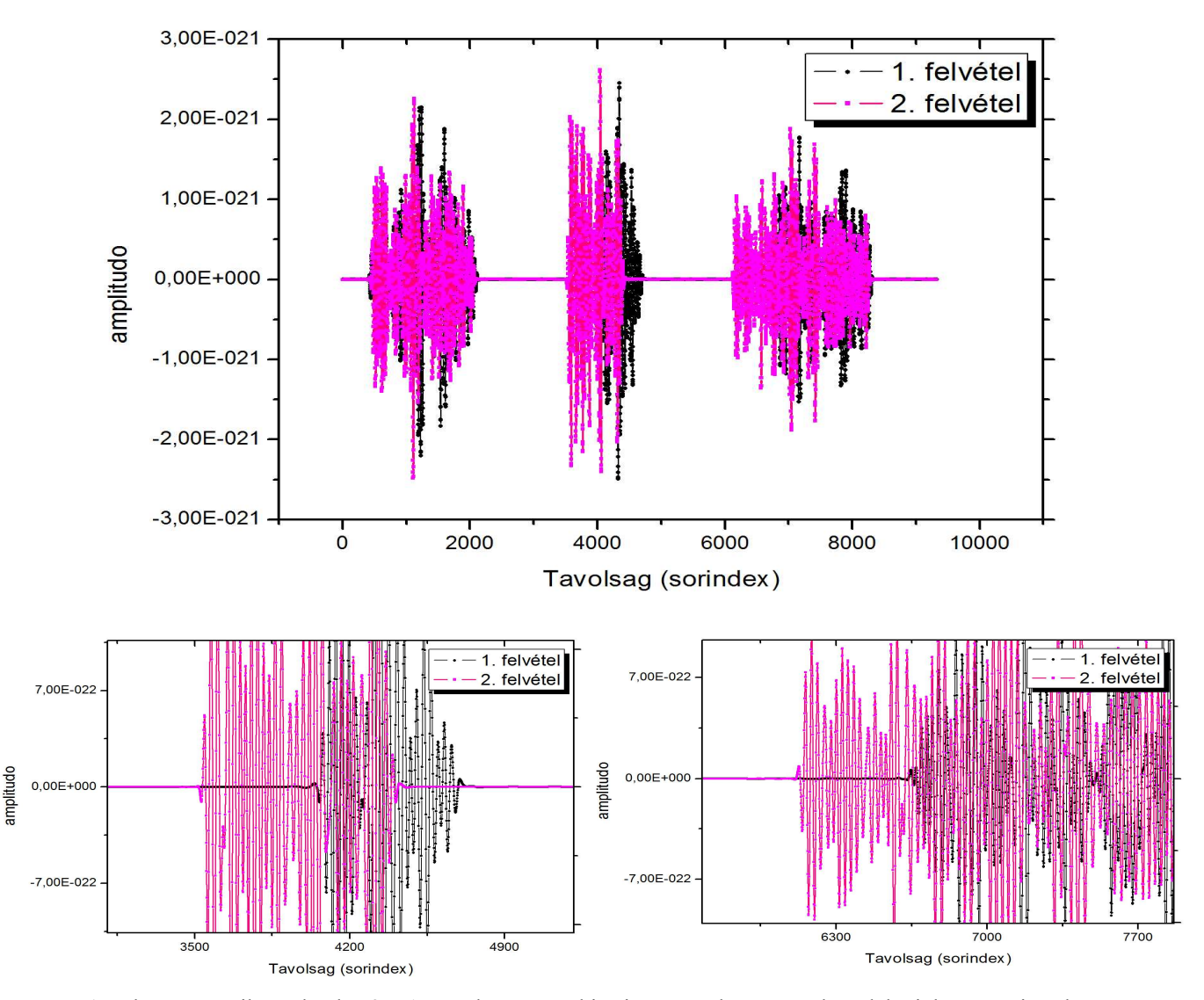

15. ábra: Numerikus adatok a 25. A-vonal mentén a kis visszaverő-képességű kör alakú inhomogenitások vizsgálatánál

A 15. ábra grafikonjain ismét jól látható, hogy számunkra az értékes információt a zaj amplitúdója hordozza, ezt figyelve az elmozdulások szemmel is jól láthatóak a felnagyított grafikonokon. Jelentős eltérés azonban az előző esethez képest, hogy most a kis amplitúdójú szakaszok azok, amik az általunk vizsgált inhomogenitásokat jellemzik. Ez alapvető gondot jelent az elmozdulás-adatok kiszámításánál, hiszen ha az előzőekhez hasonlóan egy inhomogén függvényt adunk az eredeti adatainkhoz a korrelációs eljárás bizonytalanságának csökkentése érdekében, akkor pont a számunkra releváns tartományon fogjuk kinullázni az elmozdulásvektorokat (mivel a kis-amplitúdós zaj hatását zárjuk ki). Ez a jelenség figyelhető meg a következő ábrán:

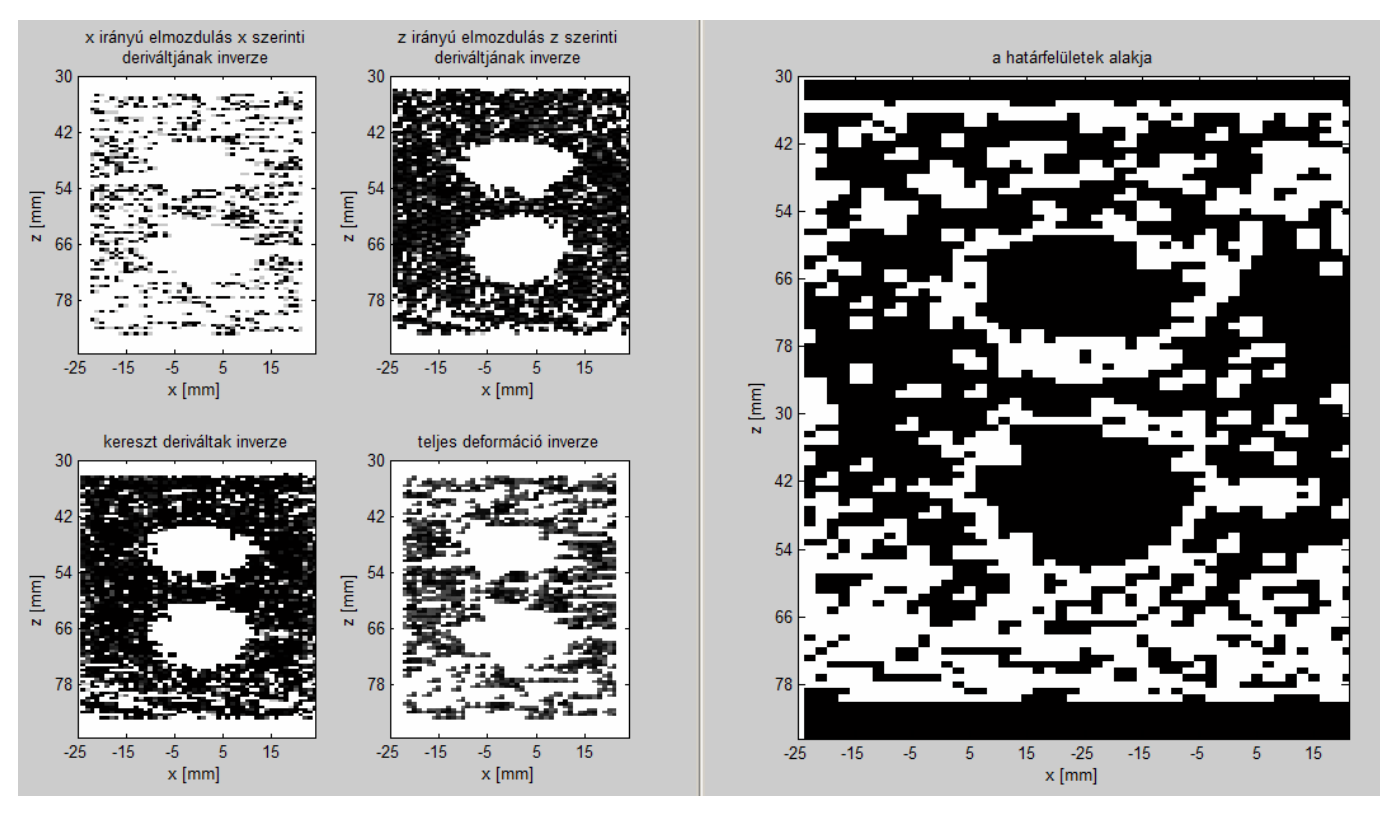

16. ábra: Elasztogramok és gamma-arány kép a kis visszaverő-képességű kör alakú inhomogenitások vizsgálatánál

Annak ellenére, hogy a 16. ábra a várt elasztogramunk fordítottját mutatja, azért az inhomogenitások alakja ezeken a képeken is jól kirajzolódik, és a gamma-arány képen is láthatjuk az elváltozások határvonalait, az eddigiekhez képest azzal a különbséggel, hogy a nagy zajszint miatt ezúttal nem az inhomogenitások belsejében, hanem azokon kívül érzékel az eljárás további határpontokat.

#### **3.2.3. Konklúzió**

A Field II. program segítségével szimulált ultrahang-mérések során homogén fantomban elhelyezett, jól körülhatárolt a háttértől eltérő szórási tulajdonságú inhomogenitásokról készítettem felvételeket, majd ezen adatokat felhasználva elasztogramokat és gamma-arány képet.

Az általam írt .m fájlok segítségével készített képek alkalmasnak bizonyultak arra, hogy az inhomogenitások helyét és alakját viszonylag pontosan meghatározzuk, azonban tényleges Young-modulus mérésre nem alkalmazhatóak. Ennek több oka is van, az egyik a felhasznált adatok nagy zajtartalma, a másik az a tény, hogy homogén anyag elmozdulását nem tudjuk mérni, azt zérusnak tekintjük, így elvileg minden homogén anyag Young-modulusa végtelennek adódik az elasztogramokon. Ugyanez gondot okoz a valódi gamma-arány

kiszámításánál is, hiszen ha a határvonal egyik oldalán  $\mu$  végtelennek adódik, akkor a gamma-arány csak zérus, vagy végtelen lehet, függetlenül attól, hogy a másik oldalon  $\mu$ milyen véges értéket vett fel.

Bár tényleges numerikus adatok nyerésére a kiértékelő program nem használható, azért haszontalannak nem tekinthetjük, hiszen bár az előző ultrahang-képeken az inhomogenitások szemmel is jól láthatóak voltak, ez nem mindig teljesül, ilyen esetekben pedig az elasztogram alkalmas lehet az elváltozás helyének és alakjának kijelzésére.

Ennek megmutatására készítettem egy szimulációt, amelyben a homogén fantom egyetlen kör alakú inhomogenitást tartalmaz, melynek visszaverő-képessége csak egészen kis mértékben tér el a környezettől. Az elkészült ultrahangfelvételek láthatóak a 17. ábrán, míg az adatok alapján elkészített elasztogramok és gamma-arány kép a 18. ábrán tekinthető meg:

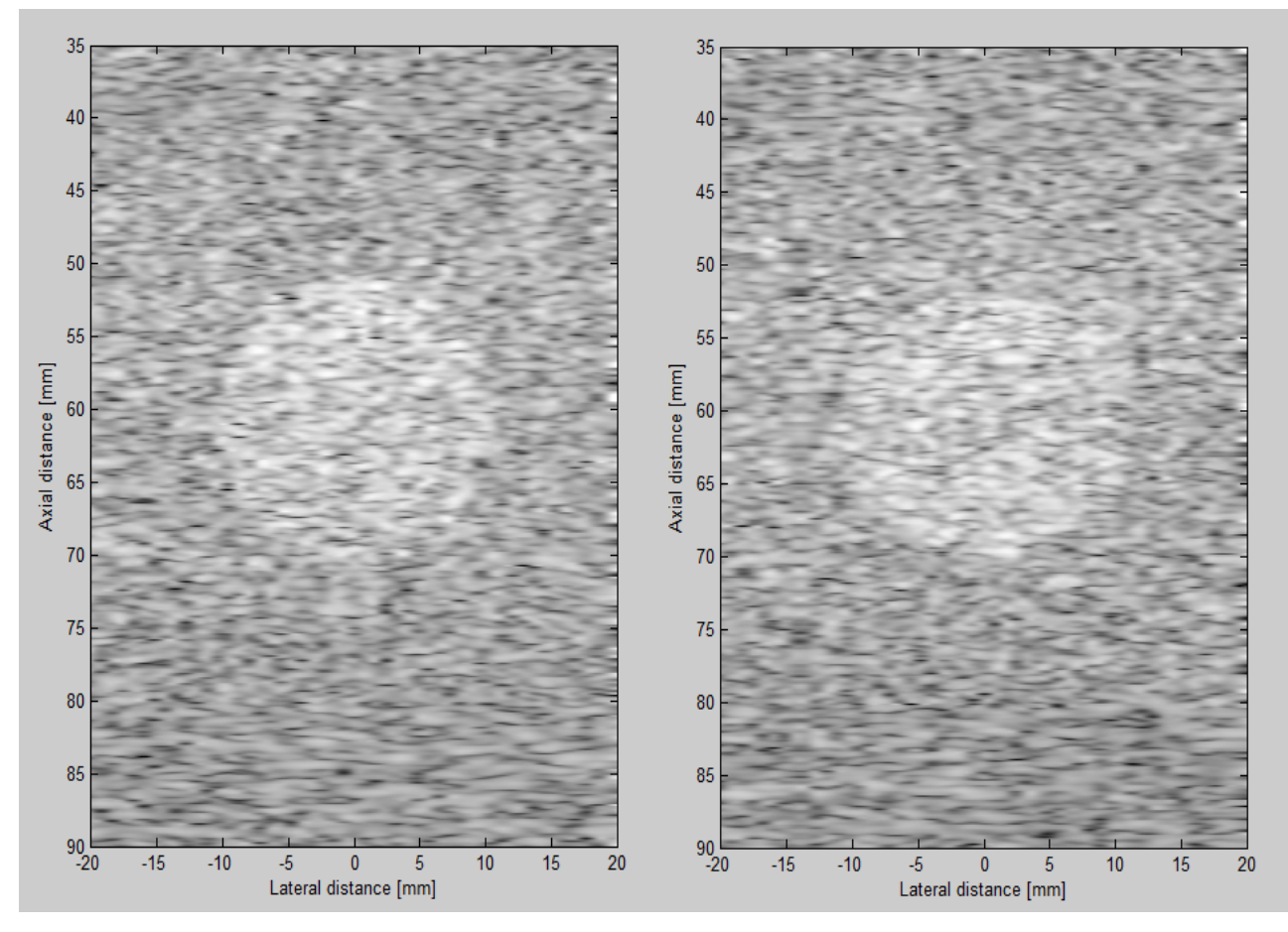

17. ábra: Ultrahang-felvételek a háttér visszaverő-képességétől csak kissé eltérő kör alakú inhomogenitásról

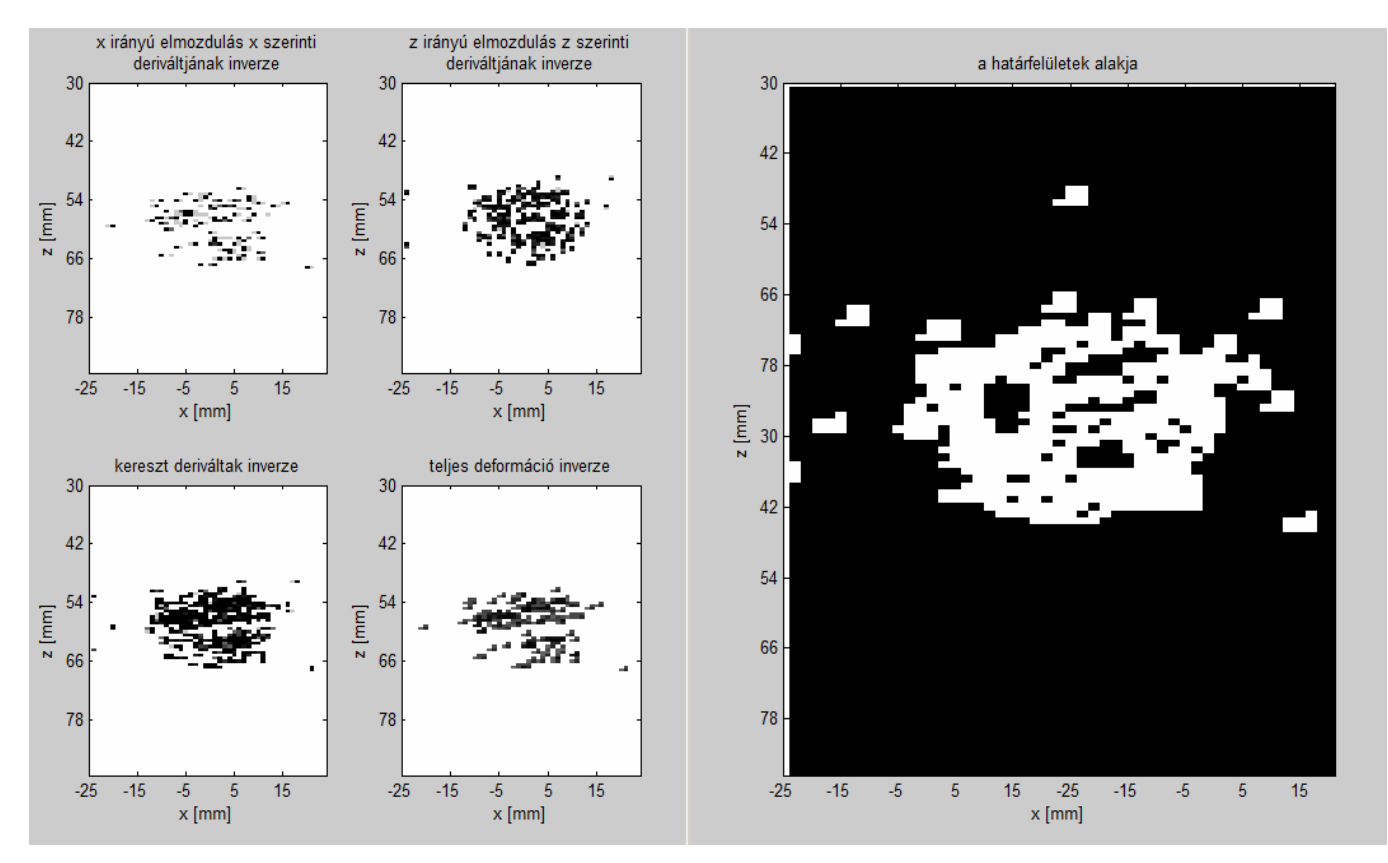

18. ábra: Elasztogramok és gamma-arány kép a háttér visszaverő-képességétől csak kissé eltérő kör alakú inhomogenitásról

Látható, hogy az eredeti ultrahang-felvételeken alig látható inhomogenitás alakját és helyét az elkészült elasztogramok szépen mutatják, bár a különböző zajszintek amplitúdójának kisebb eltérése (így rosszabb szűrhetősége) miatt az elasztogramok, és főleg a gamma-arány kép sokkal rosszabb minőségű, mint a szemmel is jól látható elváltozásokról készült felvételek esetén.

#### **3.3. Képek alapján készült elasztogramok**

Mivel a diagnosztikai ultrahang-készülékek, így többek között a BME Nukleáris Technikai Intézetének SONOLINE SL-1 típusú ultrahang-készüléke sem alkalmas numerikus adatok kiadására, ezért szükségesnek látszott valamilyen alternatív eljárás kidolgozása az elasztogramok létrehozásához. Szerencsére a készülékből az adatok kép formátumban kinyerhetőek, amiknek pixelenkénti adatait a Matlab képes kezelni. Ez lehetőséget ad olyan program megírására, ami két tetszőleges szürkeskálás kép beolvasása után képes kiszámítani az elmozdulásokat, így ebből is elasztogram hozható létre, vagy gamma-arány számítható.

A képek kiértékelése során különbség a Field II-ből nyert adatokhoz képest, hogy a képek esetén a vízszintes és függőleges felbontás nagyjából azonos, így a korrelacio2dkep.m

függvényben a függőleges és a vízszintes elmozdulás adatokat is a korrelacio2d.m-ben csupán vízszintes esetben látott egymáson átlapoló szakaszok keresztkorrelációjával számítottam ki. Ennek az eljárásnak nagy előnye, hogy az így kialakuló elmozdulásmező felbontása megegyezik a kép eredeti felbontásával: ha eredetileg 200\*200 pixeles kép állt rendelkezésünkre, akkor mind a 200\*200 pontban ki tudjuk számítani az elmozdulás vektorát.

Emellett fontos különbség a feldolgozásban, hogy képek beolvasása esetén nem lesz szükség a zajszűrésre inhomogén függvények hozzáadásával, mivel alapvetően két típusú kép feldolgozásával foglalkoztam: Paintben rajzolt képekkel, illetve tényleges, emberi szöveteket ábrázoló ultrahangfelvételekkel. Az első esetben a beolvasott adatok nem tartalmaznak zajt, így azt szűrni sem szükséges, a második esetben pedig mivel a felvétel emberi szervekről készült, a zaj már eleve folytonosan változó inhomogén háttéren ül (a tényleges szövetek soha nem teljesen homogének).

#### **3.3.1. "Zajmentes" Paintben készült képek kiértékelése**

Mielőtt a képek feldolgozására írt függvényeket ultrahangfelvételek elemzésére alkalmaznánk, ellenőrizni kell, hogy a program ténylegesen úgy viselkedik-e, mint ahogy azt várnánk. Ennek kiderítése érdekében megvizsgáltam néhány egyszerű, Paintben rajzolt kép alapján készült elasztogramot és gamma-arány képet.

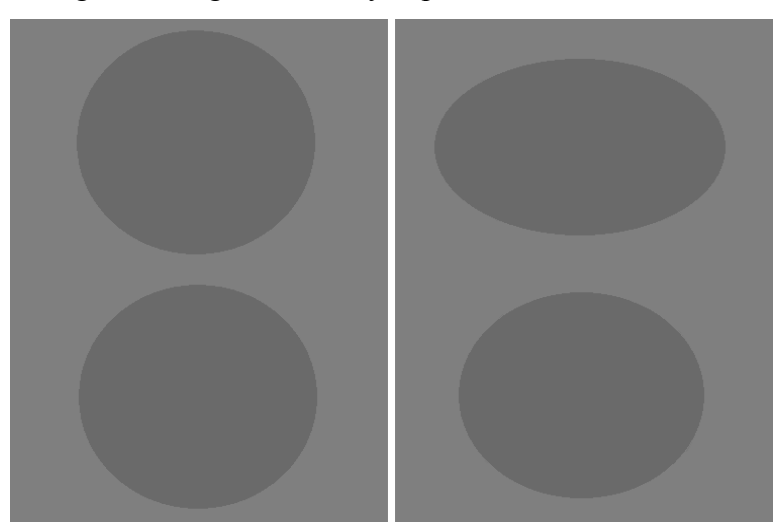

19. ábra: Rajzolt képek a kis visszaverő-képességű kör alakú inhomogenitásokról

A 19. ábrán látható az ideális, zajmentes kép két, homogén fantomban elhelyezett kör alakú, kis visszaverő-képességű inhomogenitásról összenyomás előtt és után. A képek beolvasása és kiértékelése után az alábbi elasztogramokat és gamma-arány képet nyerhetjük:

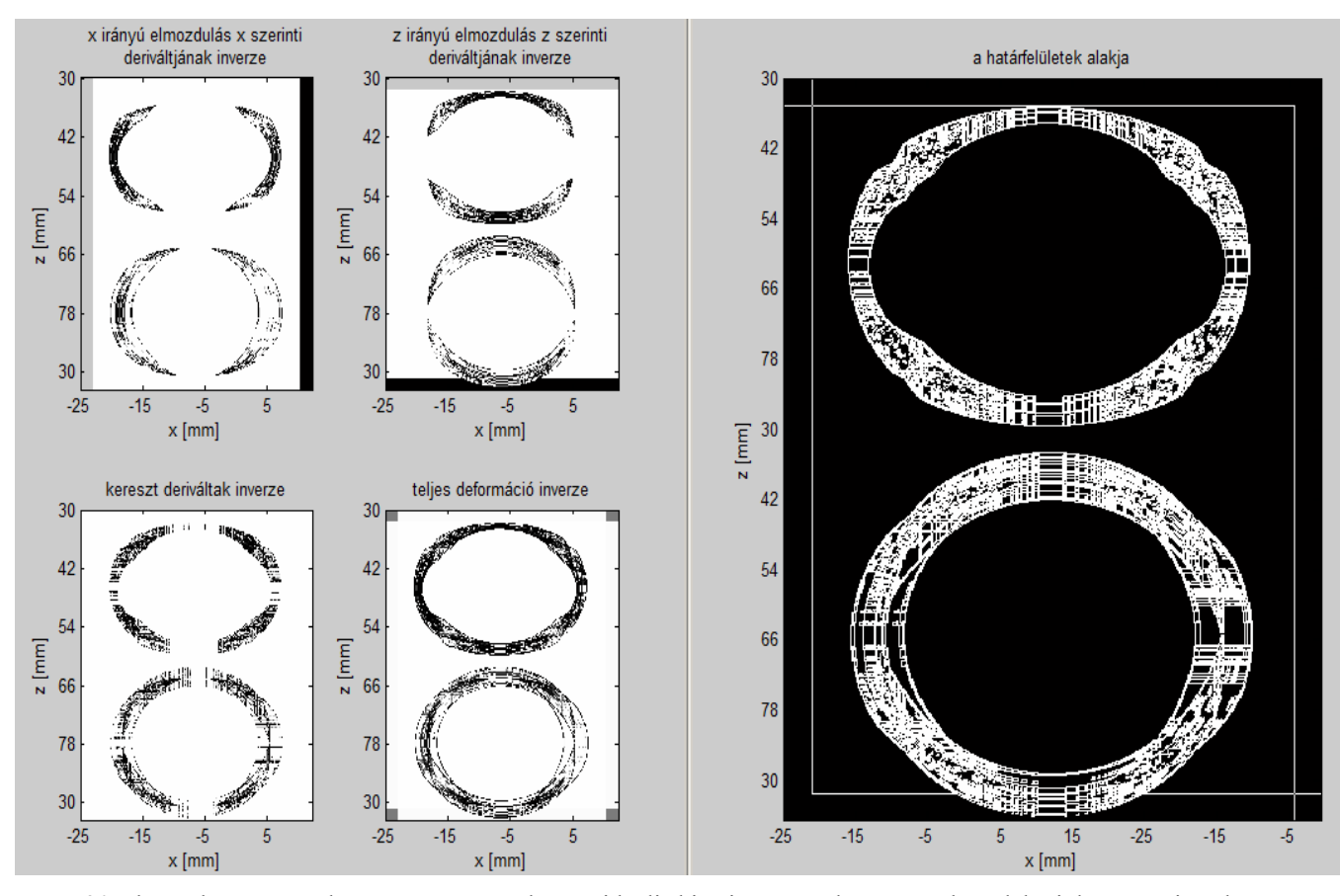

20. ábra: Elasztogramok és gamma-arány kép az ideális kis visszaverő-képességű kör alakú inhomogenitások vizsgálatánál

A 20. ábrán jól látható, hogy a várakozásainknak megfelelően tökéletesen homogén anyag Young-modulusát végtelennek látjuk az elasztogramokon, így nem csak a héttér, de az elváltozások belseje is fehérrel rajzolódik ki, csak a határvonalakhoz közeli pixelekben mérhető elmozdulás, és így véges Young-modulus érték. A gamma-arány képen is látható, hogy az eljárás a kívánalmaknak megfelelően működik, zajmentes esetben váratlan kiszóró pontok nélkül kirajzolja a határvonalak alakját.

Rajzolt képek esetében is megvizsgáltam a téglalap alakú inhomogenitások estetét, az eredeti képeket mutatja a 21. ábra:

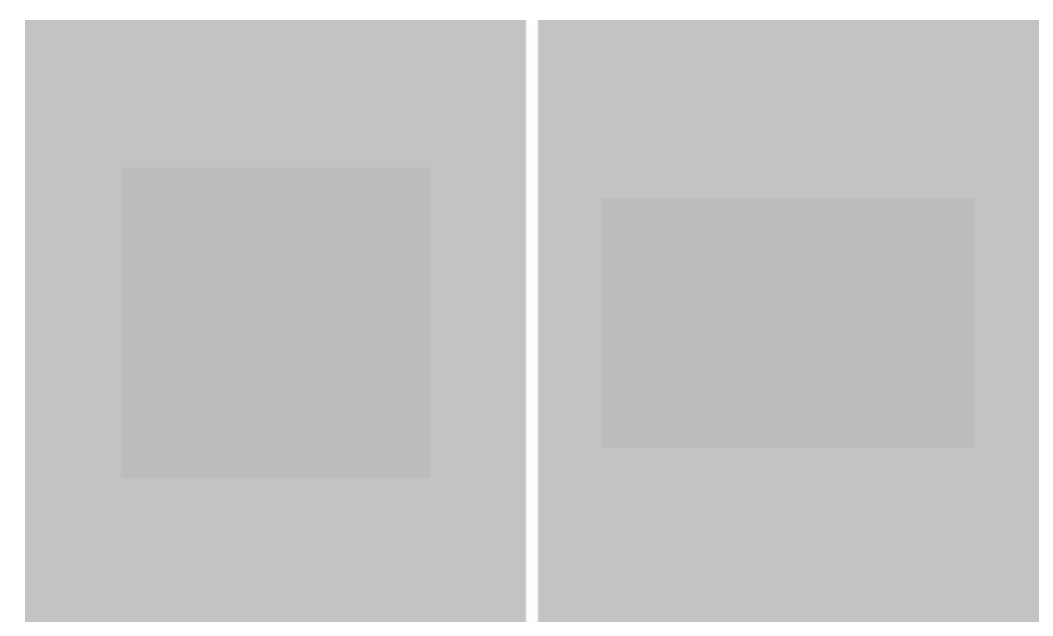

21. ábra: Rajzolt képek a kis visszaverő-képességű téglalap alakú inhomogenitásokról

Megfigyelhetjük, hogy ebben az esetben a háttér és az inhomogenitások színe már nagyon közel esik egymáshoz, zaj hozzáadása esetén szabad szemmel már nem biztos, hogy el tudnánk különíteni az elváltozásokat a háttértől. A képekből készült elasztogramok és gamma-arány kép látható a 22. ábrán:

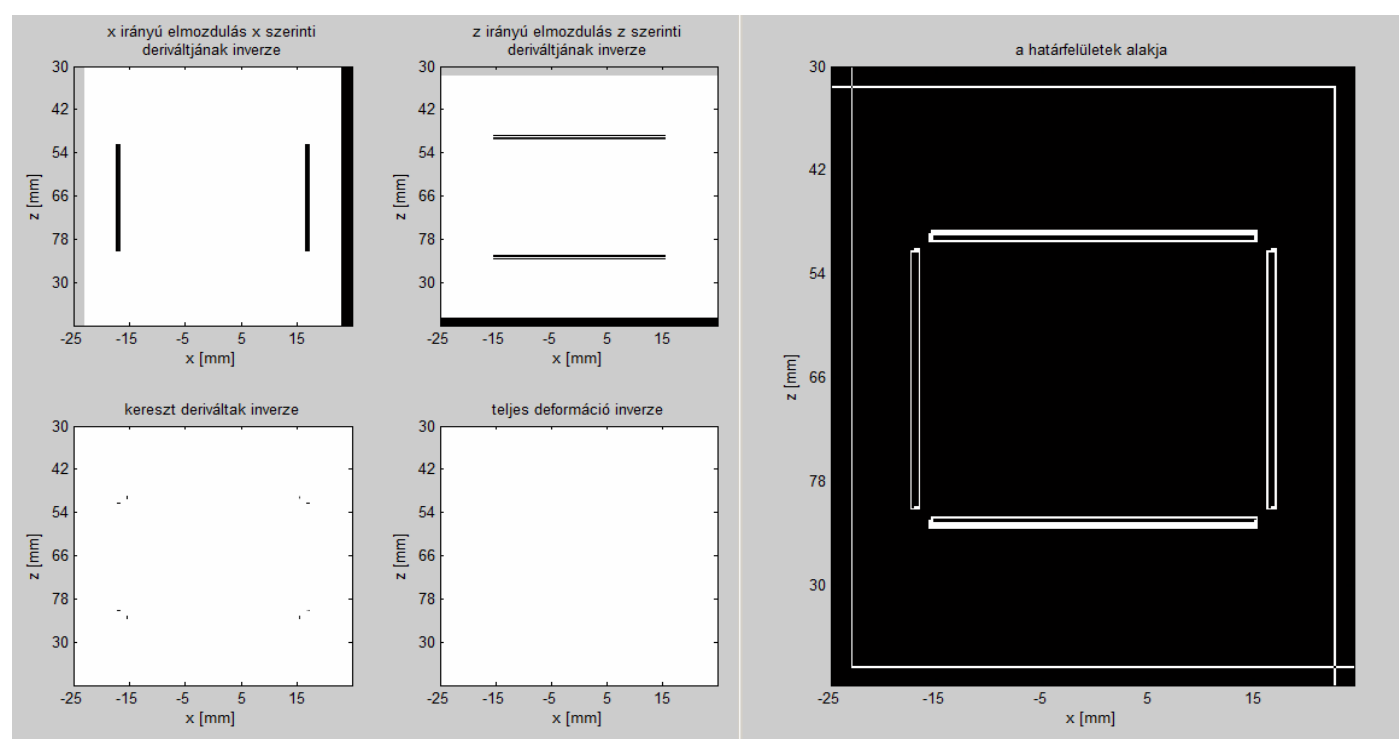

22. ábra: Elasztogramok és gamma-arány kép az ideális kis visszaverő-képességű téglalap alakú inhomogenitások vizsgálatánál

Látható, hogy a meglehetősen kicsi színkülönbség ellenére a határvonalak felismerése működik, bár téglalapok sarkainak megjelenítése zajmentes esetben gondot okoz, mind az elasztogramok, mind a gamma-arány kép esetében. Ez a függőleges illetve vízszintes határvonalak megjelenítési nehézségeiből adódik, hiszen az egyes határvonalakat ebben az esetben mindig csak egy irányból látjuk elmozdulni, ahogy ez az elasztogramokon jól meg is figyelhető. A határoló egyenesek metszéspontjai pedig mindkét irányú elemzés esetén eltűnnek. Ezt a problémát kiküszöbölhetjük az inhomogenitás 90°-os elforgatásával, ahogy ez a 23. ábrán látszik:

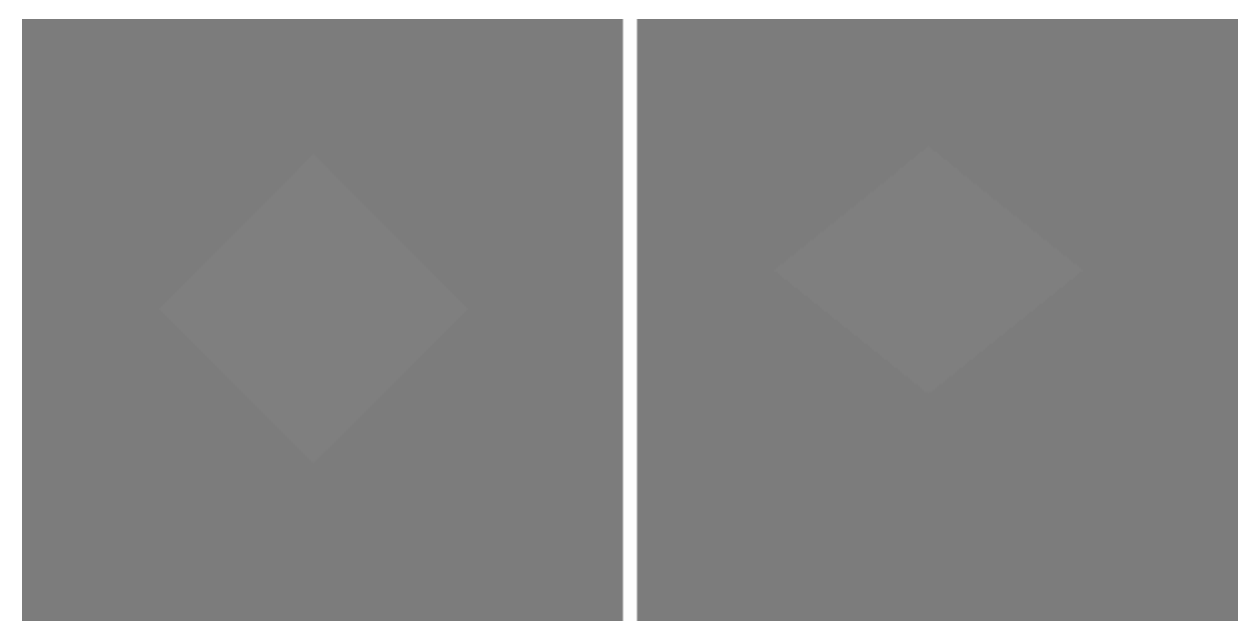

23. ábra: Rajzolt képek a kis visszaverő-képességű 90°-kal elforgatott négyzet alakú inhomogenitásokról

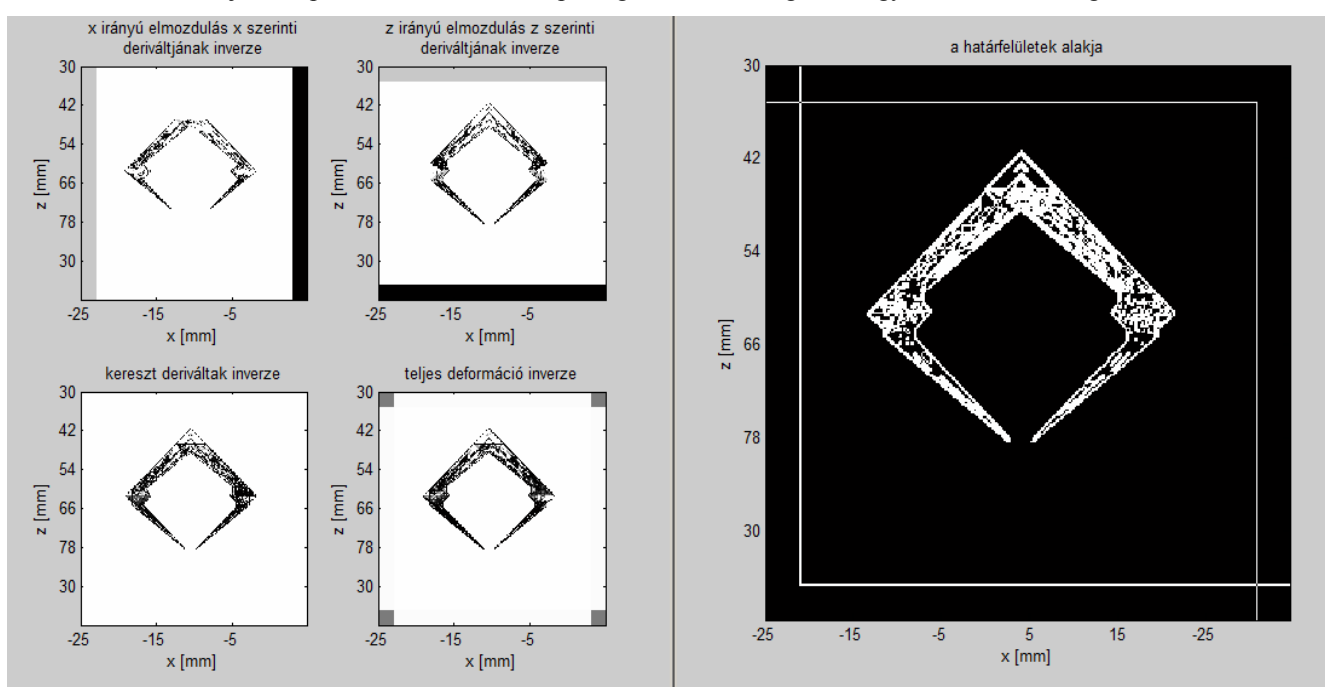

24. ábra: Elasztogramok és gamma-arány kép az ideális kis visszaverő-képességű 90°-kal elforgatott négyzet alakú inhomogenitások vizsgálatánál

A 24. ábrán található elasztogramok, és gamma-arány kép már a kör illetve ellipszis alakú inhomogenitásokról készült felvételekhez hasonlóan rajzolja ki az elváltozás alakját.

 Érdekes kísérlet lehet még az egymásba ágyazott inhomogenitások kérdése. Ennek vizsgálatára koncentrikus gyűrűkből álló elváltozásokról készült képeket értékeltem ki. Az eredeti rajzokat mutatja a 25. ábra:

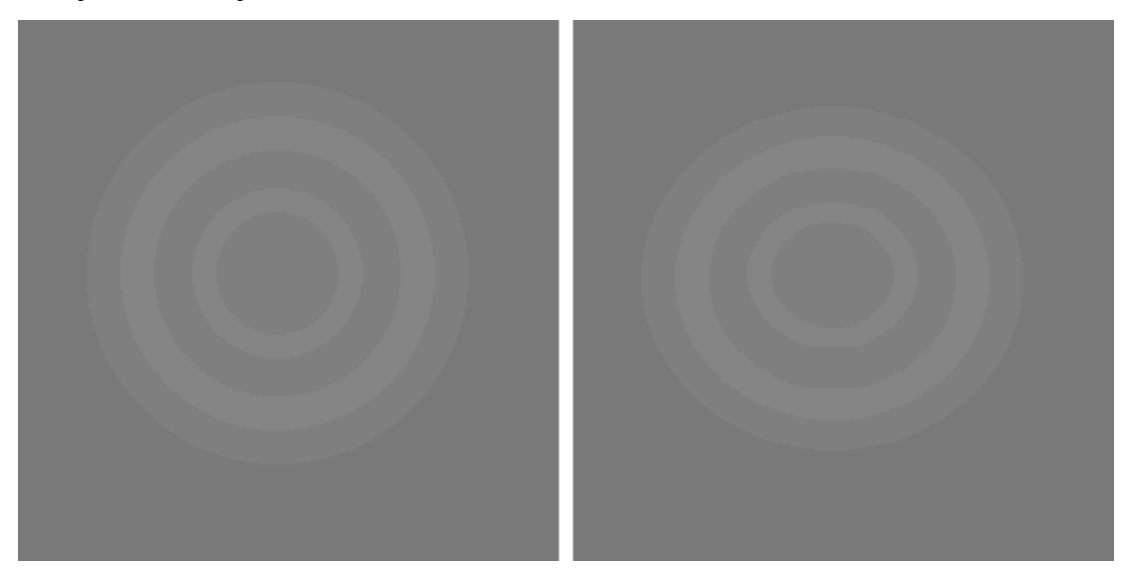

25. ábra: Rajzolt képek a koncentrikus gyűrűkből álló inhomogenitásról

A bonyolult szerkezetű inhomogenitásról készített elasztogramok és gamma-arány kép a reményeknek megfelelően minden határfelületet kijelez:

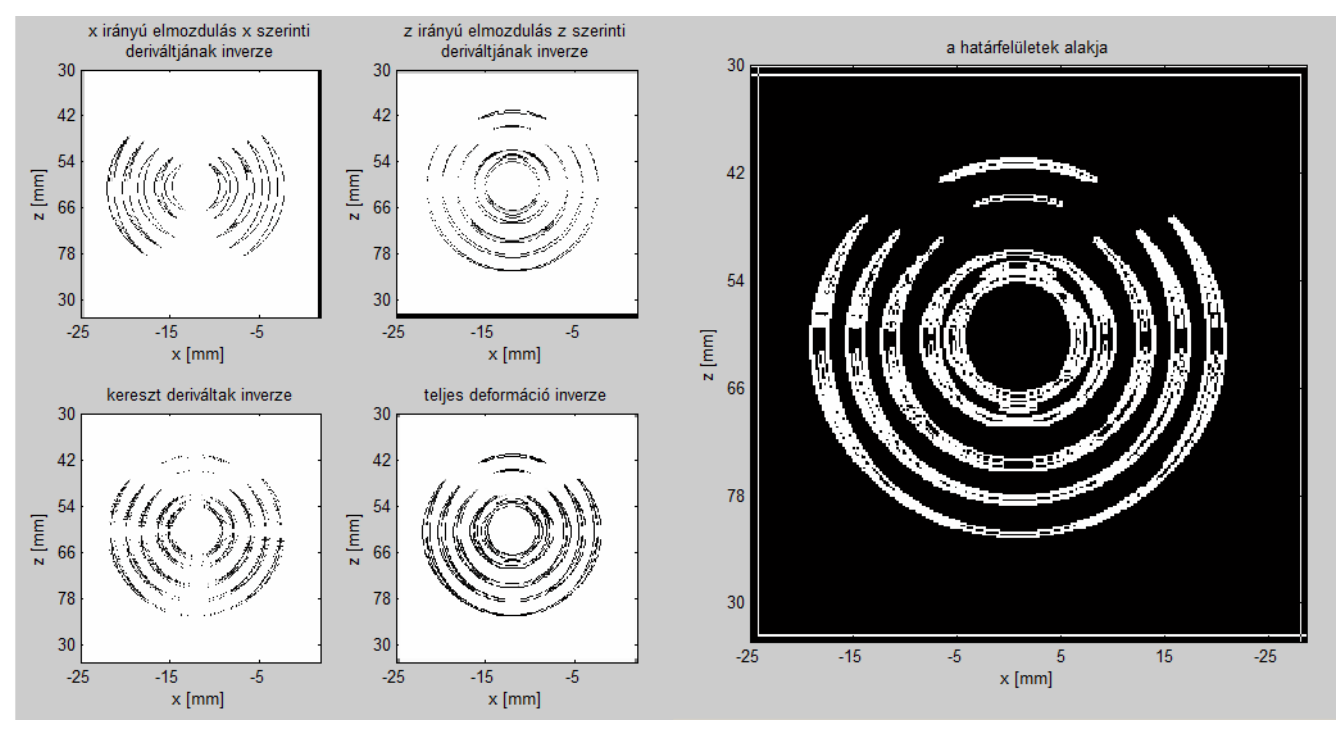

26. ábra: Elasztogramok és gamma-arány kép a koncentrikus gyűrűkből álló inhomogenitásról

Az, hogy a program zajmentes esetben már ilyen, összetettebb szerkezetű elváltozások határfelületeinek kijelzésére is alkalmas, reményt ad arra, hogy valódi szövetekről készült ultrahang-felvételek is elemezhetőek vele.

A képek elemzésének egy funkciója van még, amit nem vizsgáltunk meg: a kiemeles.m illetve az elasztogramkiemeles.m függvény működése. Ezeket a függvényeket alapvetően akkor érdemes alkalmazni, amikor az eredeti képen a vizsgált alakzatok nehezen felismerhetőek.

A kiemeles.m függvény a gamma-arány kép segítségével teszi láthatóbbá az eredeti alakzatokat. A függvény által generált kép látható a 27. ábrán az előző, koncentrikus gyűrűkből álló inhomogenitásról készült rajzokra alkalmazva:

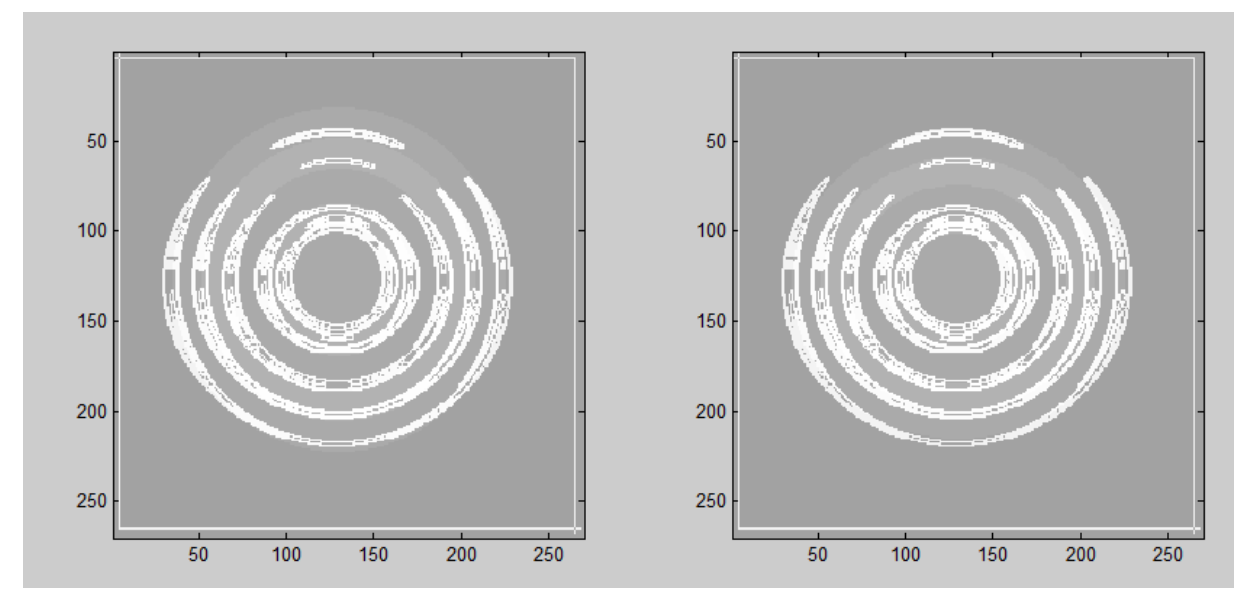

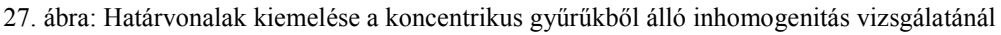

Az elasztogramkiemeles.m függvény, ahogy a neve is mutatja, az elasztogramok segítségével teszi jobban felismerhetővé a vizsgált alakzatokat. Ugyanúgy a koncentrikus gyűrűkből álló inhomogenitásokra alkalmazva, a kapott kép:

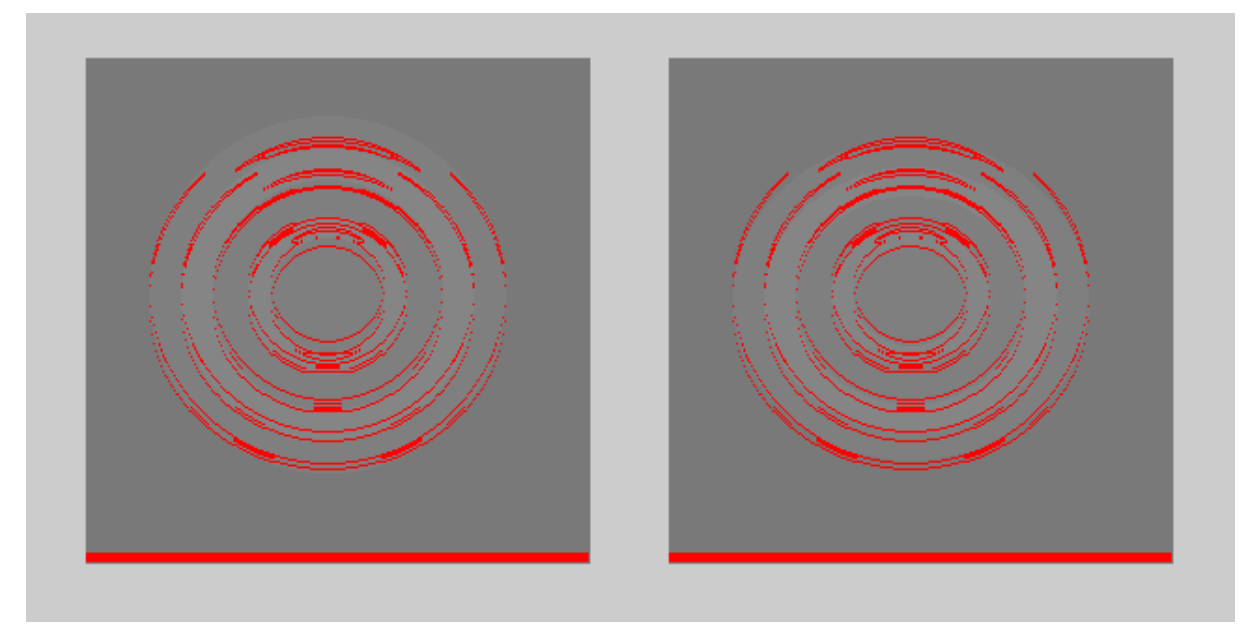

28. ábra: Elasztikus tulajdonságok kiemelése a koncentrikus gyűrűkből álló inhomogenitás vizsgálatánál

A 28. ábrán megfigyelhető vörös-skálás kiemelés ebben az esetben ugyanúgy csupán az egyes homogén részeket elválasztó határvonalakat jeleníti meg, így csupán a vörös szín egyetlen (zérus Young-modulushoz tartozó) árnyalatát láthatjuk a képen. Ez a fajta kiemelési eljárás viszont abban tér el az előzőtől, hogy nem homogén anyag esetén a vöröstől fehérig tartó színskálán képes különböző Young-modulusú tartományokat megjeleníteni.

A különféle inhomogenitásokról készített rajzokon elvégzett vizsgálatok alapján tehát a képek kiértékelésére írt program alkalmas lehet valódi ultrahang-felvételek kiértékelésére is.

#### **3.3.2. Ultrahang-felvételek kiértékelése**

A BME Nukleáris Technikai Intézetében rendelkezésre álló SONOLINE SL-1 típusú ultrahang-készülék segítségével néhány másodperces videó-felvételt készítettem egy real-time epehólyag vizsgálatról. A felvétel alkalmasnak látszó képkockáiból néhányat kiértékeltem az általam megírt program segítségével.

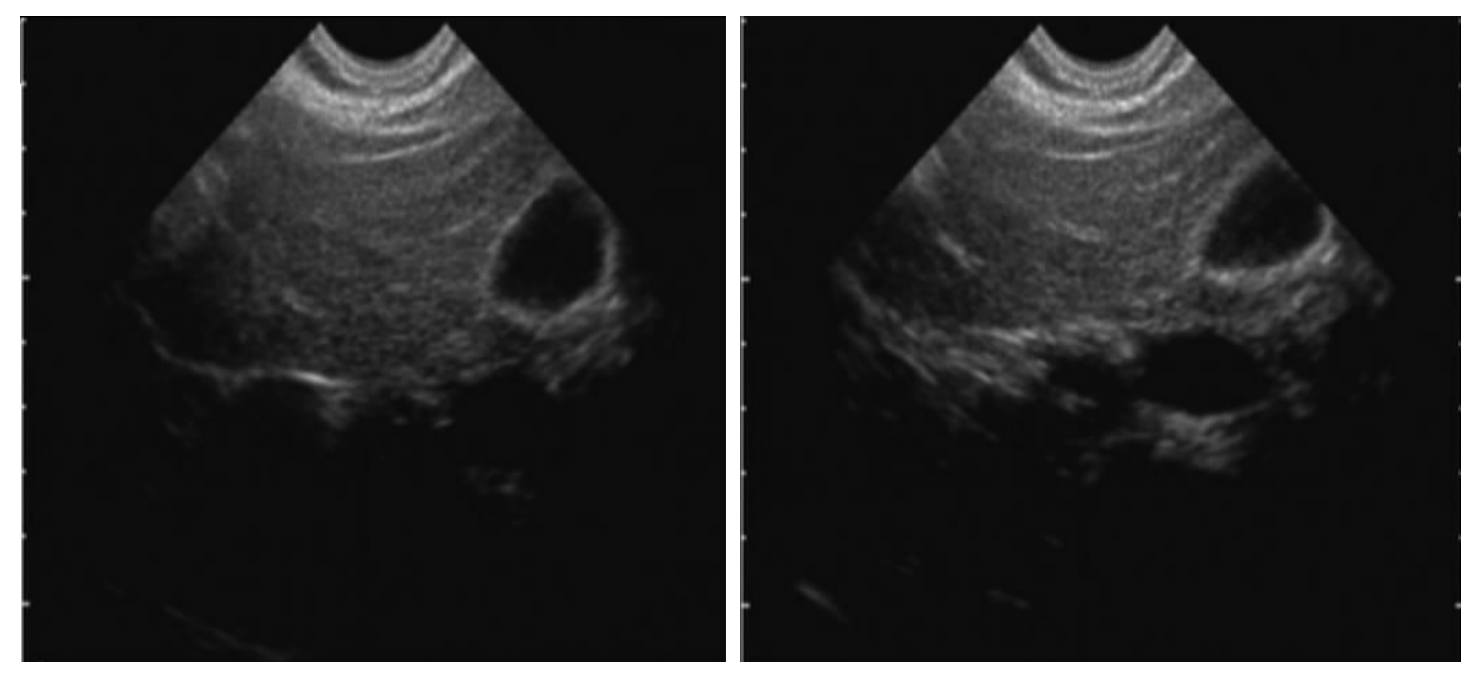

29. ábra: Két pillanatfelvétel az epehólyagról

A 29. ábrán látható két ultrahang-felvétel összehasonlításából készült elasztogramok, és gamma-arány kép pedig:

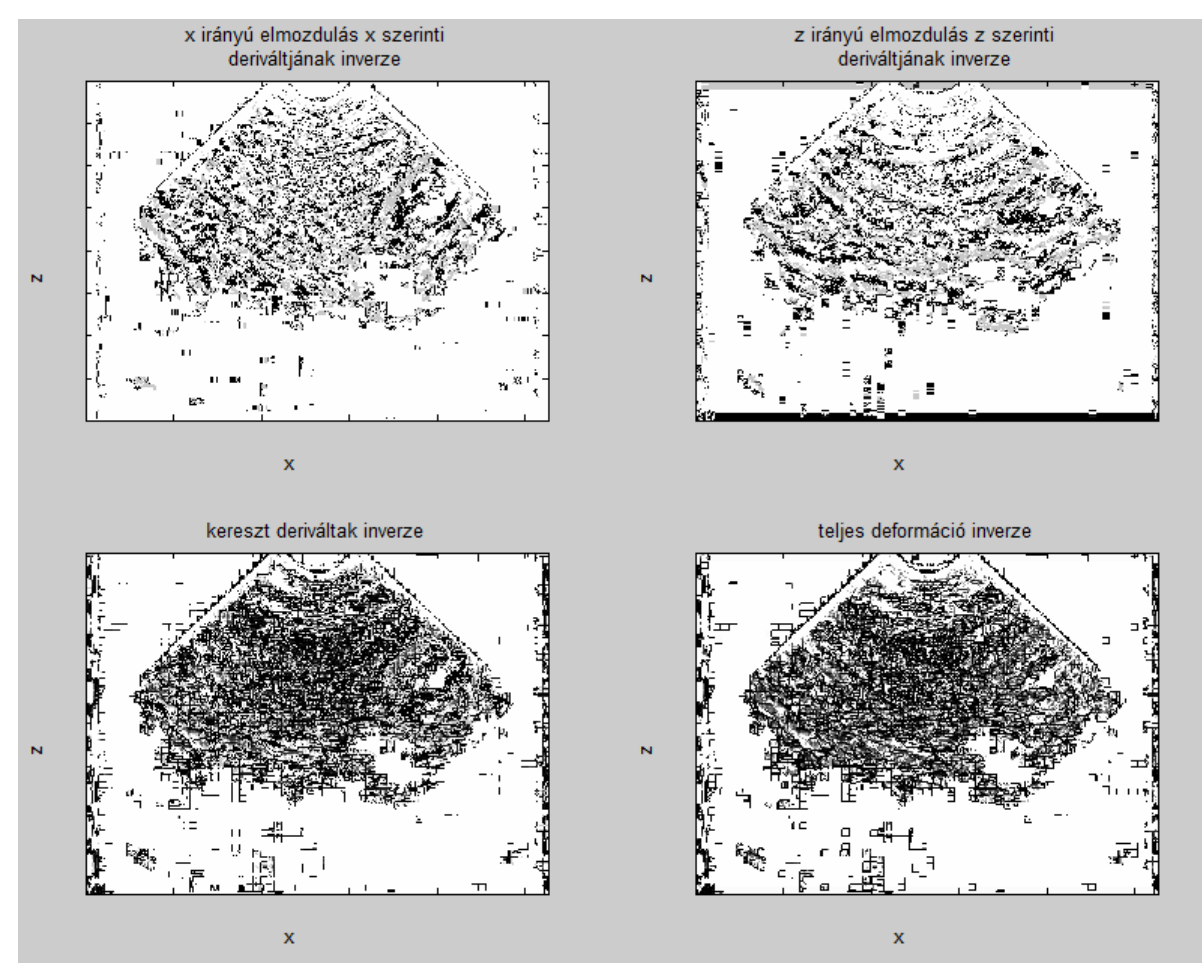

30. ábra: Elasztogramok a két pillanatfelvétel alapján

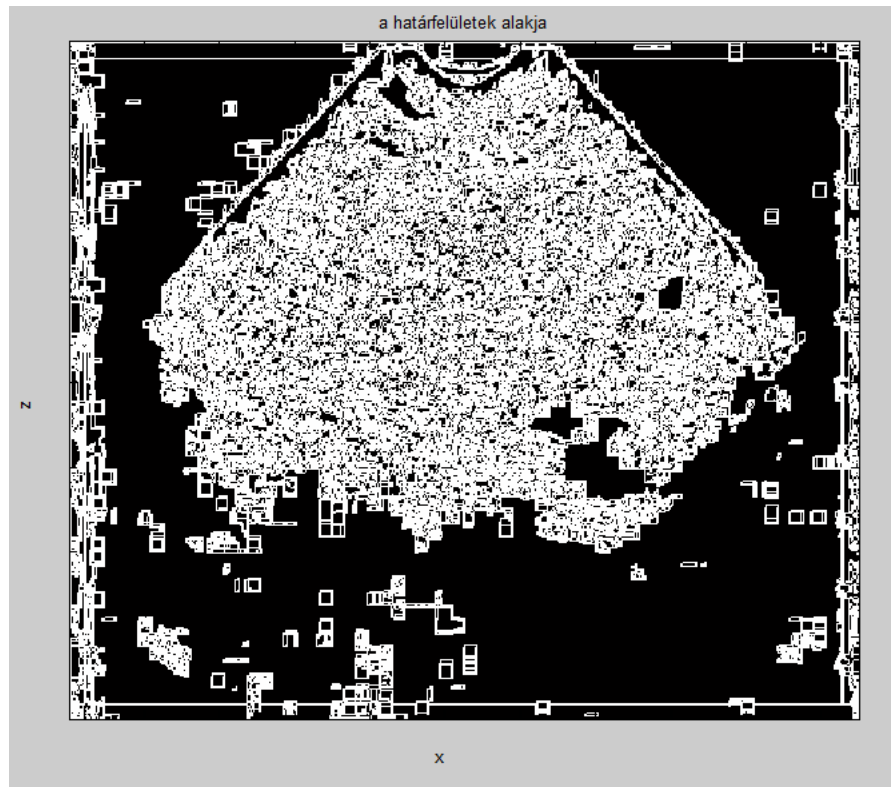

31. ábra: Gamma-arány kép a két pillanatfelvétel alapján

Az elkészült képeken, különösen a gamma-arány képen látható, hogy a vizsgált ultrahang-felvételek túl zajosak, elmosódottak a program számára. A gamma-arány képen azért látszódhat jelentősebben a zaj jelenléte, mert ott a numerikus differenciálegyenlet megoldás során további hibával terheltük meg a végeredményt. Az elasztogram-felvételeken, ahol a deformáció-adatokat már csak egyszerűen invertáltuk, a jelenlévő zaj ellenére kivehetőek az egyes jól-definiált struktúrák elmozdulásai, emiatt az elasztogramkiemeles.m függvény alkalmazása indokolt lehet. Ez látható a 32. ábrán:

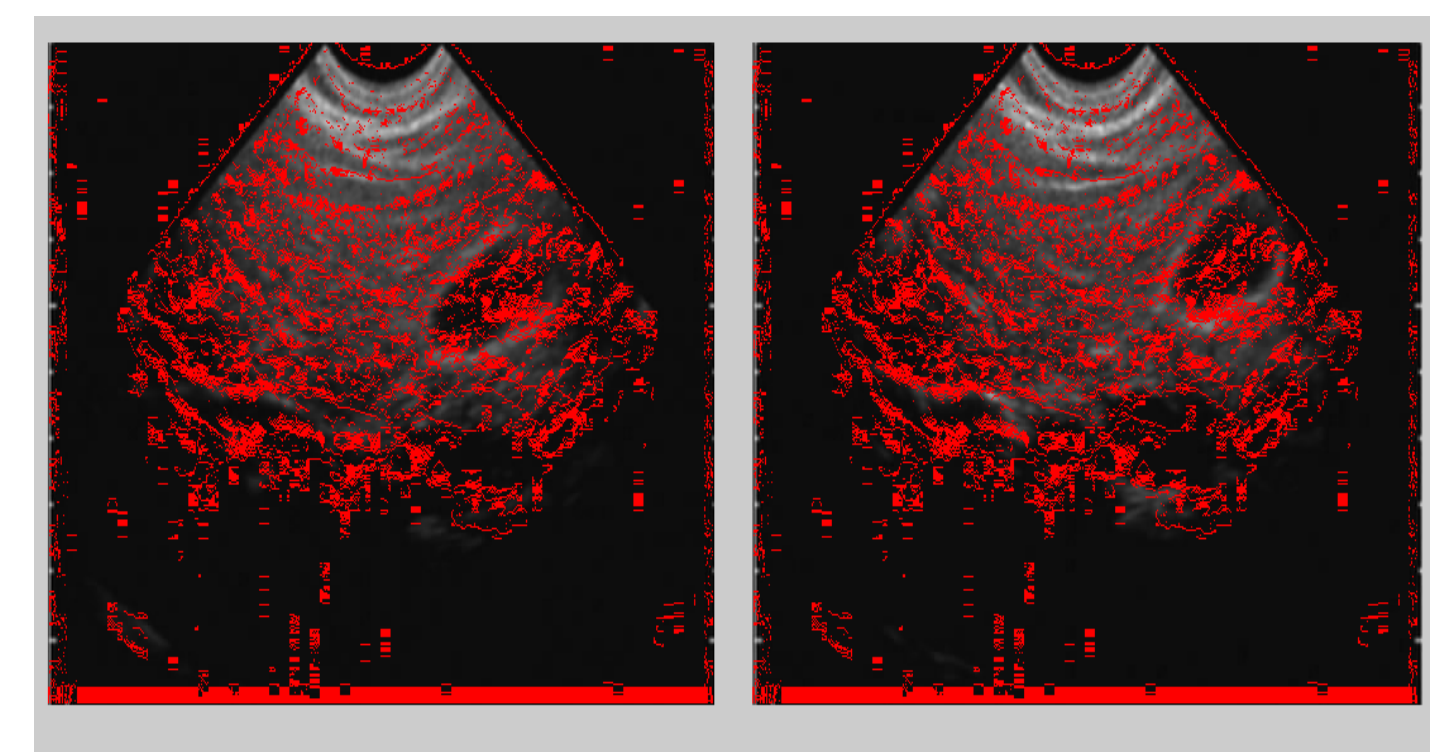

32. ábra: Elasztikus tulajdonságok kiemelése a két pillanatfelvétel összehasonlításánál

Az eredeti, és az elasztogramon látható struktúrák jól összevethetőek a 32. ábrán. Jól megfigyelhető például, hogy az ultrahangkészülék tökéletlenségeiből adódóan a közeltérben megjelenő sötét-világos sávok elmozdulását sikerült detektálnunk, sőt a képek jobb oldalán látható epehólyag alakja is kirajzolódik piros színnel, bár az eredeti képektől kissé eltolódva.

Hogy a lényegtelen részletek ne zavarják, illetve lassítsák a program működését, két másik pillanatfelvételből kivágtam azt a tartományt, amelyen az epehólyag látszik:

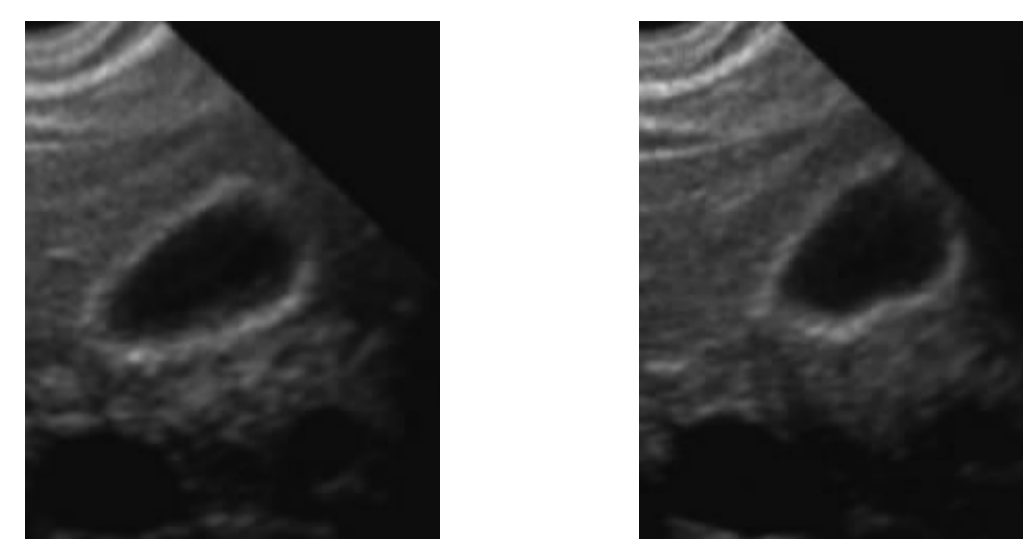

33. ábra: Felnagyított pillanatképek az epehólyagról

A 33. ábra képei alapján készült elasztogramok:

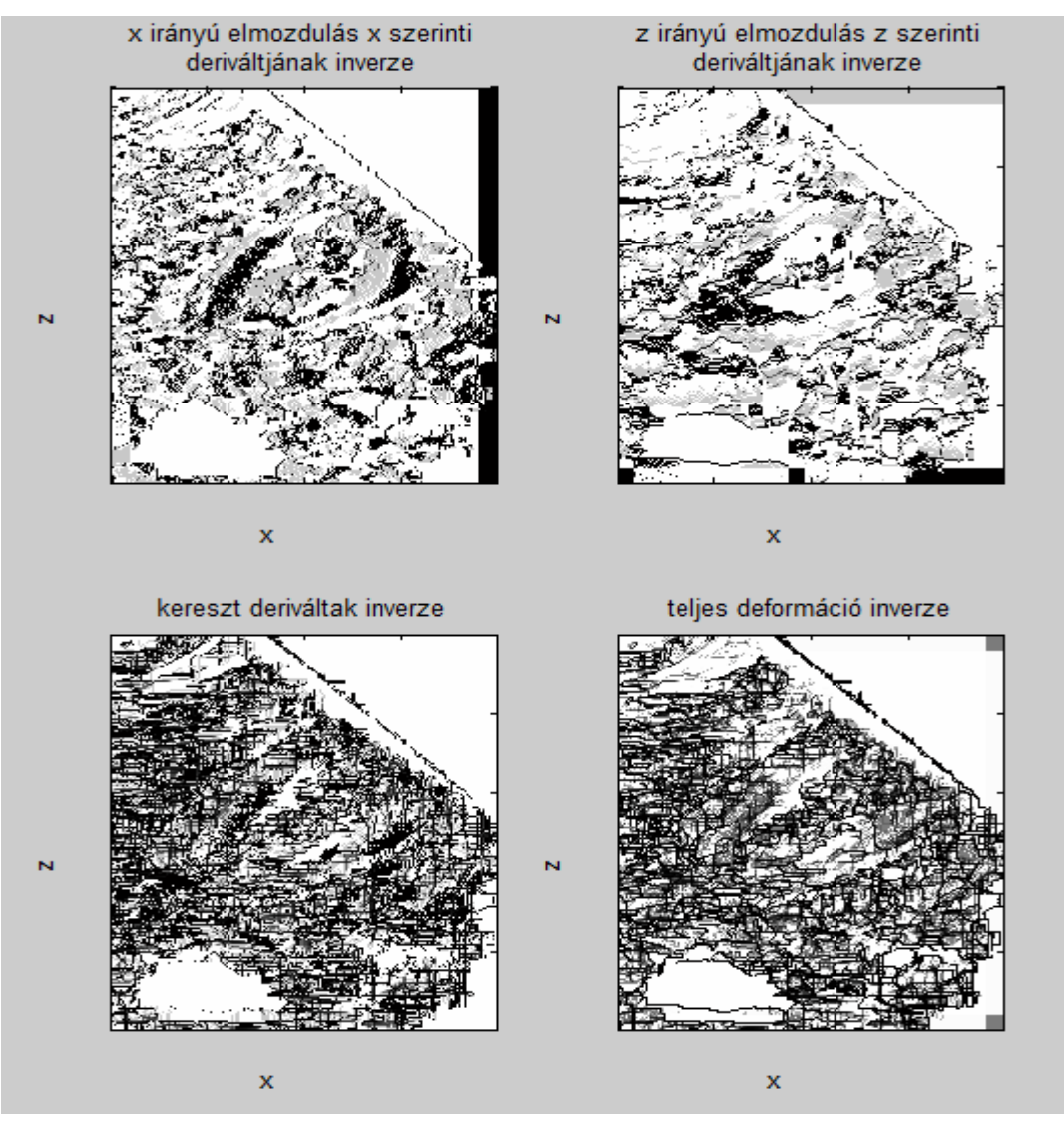

34. ábra: Elasztogramok a felnagyított pillanatképek alapján

Az elasztogramok közül a csak vízszintes illetve csak függőleges elmozdulásokat figyelembevevő képeken is jól látható az epehólyag határainak elmozdulása vízszintes illetve függőleges irányban. Ez az elasztogramkiemeles.m függvény segítségével megmutatható:

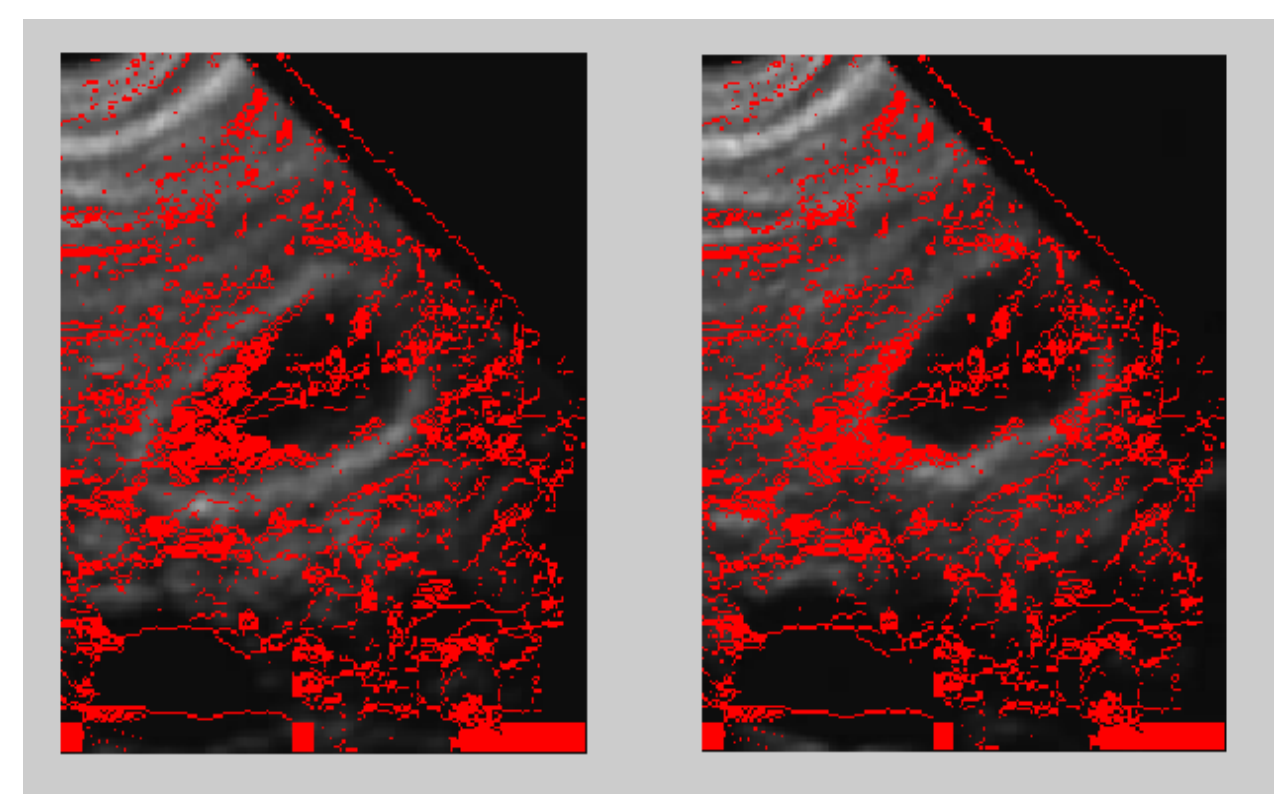

35. ábra: Elasztikus tulajdonságok kiemelése a két felnagyított pillanatfelvétel összehasonlításánál

A 35. ábrán már valóban jól megfigyelhető, hogy az elasztogram pirosra színezte azt a területet, ami az első felvételen még az epehólyag része volt, de a második, összenyomódott képen már nem, vagyis ennek a tartománynak a Young-modulusa adódott végesnek.

#### **3.3.3. Konklúzió**

A Paint-ben rajzolt képek vizsgálatánál láttuk, hogy a képek kiértékelésére írt program zajmentes esetben kitűnően működik, mind az elasztogramok, mind a gamma-arány képek jó minőségűek lettek, így azonos eredménnyel használhattuk a kiemeles.m illetve az elasztogramkiemeles.m függvényeket arra, hogy az eredeti képünkön kiemeljük az inhomogenitások határait.

Ezzel szemben valódi ultrahang-felvételek vizsgálatánál, azaz zajt tartalmazó képek esetén, a kiértékelő program gamma-arányt számoló része már olyan nagy hibával terhelődik, hogy a képeken már semmilyen struktúra nem felismerhető. Az elasztogramok adatainak számítása kevesebb numerikus hibát hordoz, emiatt bár az elasztogramok is zajosak, azokon a főbb inhomogenitások elmozdulásai láthatóak.

Emiatt emberi szövetekről készült ultrahang felvételek kiértékelésére a gammaarany.m függvény, illetve az ebből származó kiemeles.m nem használható, viszont az elasztogramokból, illetve az elasztogramkiemeles.m függvény által létrehozott képekből nyerhető információ.

## **4. Összefoglalás**

A kvázisztatikus elasztográfia a szonoelasztográfia egyik legrégebben kutatott területe. Sokrétű felhasználhatósága miatt az emberi szövetekben kialakult elváltozások keresésében, illetve feltérképezésében, valamint könnyű kivitelezhetősége következtében napjainkban az elasztográfia egyik legígéretesebb ágazata.

Az általam megírt Matlab nyelvű programcsomag alkalmasnak bizonyult arra, hogy a kvázisztatikus elasztográfia alapelveit felhasználva, különféle, akár szabad szemmel a képeken nehezen észlelhető inhomogenitások helyét és alakját meghatározzuk a felvételeken. Sajnos az eljárás zajjal terhelt képek esetében nem működik tökéletesen, és így a Youngmodulus tényleges értékének meghatározására nem alkalmas, emiatt ezen a téren még további fejlesztést kíván.

Ezen kívül érdekes lenne a programcsomag működését megvizsgálni valós ultrahangkészülékek numerikus adatainak birtokában, illetve, mivel az eljárás kritikusan reagál a zajjal terhelt adatokra, megvizsgálható lenne, hogy jobb jel/zaj arányú képeket adó diagnosztikai eljárások, például MRI készülékekkel készített felvételek esetében a Young-modulus meghatározható-e.

## **5. Függelékek – Forráskódok**

#### **Korrelacio2d.m**

```
function M_elmozdulas=korrelacio2d
%kiszámítja, és eltárolja az egyes pontokhoz tartozó 2d-s
%elmozdulásvektorokat 
no_lines=50; %az ultrahang kép A-vonalainak száma
N fugg=100; %a keresztkorreláció függőleges felbontása
hossz_vizsz=3; %a vízszintes keresztkorrelációs "ablak" hossza: 
2*hossz_vizsz+1
nmax=9000; %a beolvasott adatvektorok hossza
x0=50/1000/no_lines; %vízszintes felbontás mm-ben
y0=60/1000/nmax; %függőleges felbontás mm-ben
%mátrix generálása az eredeti vonalmenti adatokból
M_kor=zeros(9000,no_lines); %memória allokáció a kezdeti kép adatainak
M_ell=zeros(9000,no_lines); %memória allokáció az összenyomódott kép 
adatainak
for i=1:no_lines
load(['C:\regina\msc\I.félév\field2\sajat\próba14 aligvilágító kör 
ciszta\rf data\rf \ln' ,num2str(i), '.mat']);
x kor=rf data(1:9000);
M kor(:,i)=(x kor);load(['C:\regina\msc\I.félév\field2\sajat\próba15 aligvilágító ell 
ciszta\rf_data\rf_ln',num2str(i),'.mat']);
x ell=rf data(1:9000);
M<sup>ell</sup>; i) = (x<sup>ell)</sup>;
end
v=[max(max(M_kor)) max(max(M_e1));
maximum=max(y);
%a függőleges tengely menti elmozdulások mátrixa
inhomfugg=(linspace(0,maximum*140,nmax)).'; %a zajszőrés érdekében 
hozzáadott inhomogén lineáris függvény
hossz=floor(nmax/N_fugg);
s=zeros(N_fugg,1); %memória allokáció
M_fugg=zeros(N_fugg,no_lines); %memória allokáció
for i=1:no_lines
for j=0:N_fugg-1
     x=M_kor(j*hossz+1:(j+1)*hossz,i)+inhomfugg(j*hossz+1:(j+1)*hossz)-
mean(M kor(j*hossz+1:(j+1)*hossz,i))-
mean(inhomfugg(j*hossz+1:(j+1)*hossz));
     y=M_ell(j*hossz+1:(j+1)*hossz,i)+inhomfugg(j*hossz+1:(j+1)*hossz)-
mean(M_ell(j*hossz+1:(j+1)*hossz,i))-
mean(inhomfugg(j*hossz+1:(j+1)*hossz));
    c = x corr(x, y);s(j+1)=hossz-find(c==max(c));
end
M fugq(:,i)=s'.*y0;end
%a vízszintes tengely menti elmozdulások mátrixa
inhomvizsz=(linspace(0, max(max(M_kor))*7.5,no_lines)); %a zajszőrés 
érdekében hozzáadott inhomogén lineáris függvény
z=zeros(no lines,1); %memória allokáció
M_vizsz=zeros(N_fugg,no_lines); %memória allokáció
for i=1:N_fugg
     for j=1:hossz_vizsz
```

```
 x=M_kor(i,1:j+hossz_vizsz)+inhomvizsz(1:j+hossz_vizsz)-
mean(M_kor(i,1:j+hossz_vizsz))-mean(inhomvizsz(1:j+hossz_vizsz));
     y=M_ell(i,1:j+hossz_vizsz)+inhomvizsz(1:j+hossz_vizsz)-
mean(M_ell(i,1:j+hossz_vizsz))-mean(inhomvizsz(1:j+hossz_vizsz));
    c=xcorr(x, y);v=find(c==max(c));
    z(j)=j+hossz_vizsz-v(1); end
     for j=hossz_vizsz+1:(no_lines-(hossz_vizsz+1))
         x=M_kor((i-1)*hossz+1,j-hossz_vizsz:j+hossz_vizsz)+inhomvizsz(j-
hossz_vizsz:j+hossz_vizsz)-mean(M_kor((i-1)*hossz+1,j-
hossz_vizsz:j+hossz_vizsz))-mean(inhomvizsz(j-hossz_vizsz:j+hossz_vizsz));
         y=M_ell((i-1)*hossz+1,j-hossz_vizsz:j+hossz_vizsz)+inhomvizsz(j-
hossz_vizsz:j+hossz_vizsz)-mean(M_ell((i-1)*hossz+1,j-
hossz_vizsz:j+hossz_vizsz))-mean(inhomvizsz(j-hossz_vizsz:j+hossz_vizsz));
        c=xcorr(x, y);z(j)=(2*lossz_vizsz+1)-find(c==max(c)); end
     for j=no_lines-hossz_vizsz:no_lines
     x=M_kor(i,j-hossz_vizsz:no_lines)+inhomvizsz(j-hossz_vizsz:no_lines)-
mean(M_kor(i,j-hossz_vizsz:no_lines))-mean(inhomvizsz(j-
hossz_vizsz:no_lines));
     y=M_ell(i,j-hossz_vizsz:no_lines)+inhomvizsz(j-hossz_vizsz:no_lines)-
mean(M_ell(i,j-hossz_vizsz:no_lines))-mean(inhomvizsz(j-
hossz_vizsz:no_lines));
     c=xcorr(x, y);
    v=find(c=max(c));
    z(j)=no_lines-j+1+hossz_vizsz-v(1);
     end
    M_vizsz(i,:)=z.*x0;end
%elmozdulás adatok tárolása
M_elmozdulas(:,:,1)=M_vizsz;
M_elmozdulas(:,:,2)=M_fugg;
```
#### **Korrelacio2dkep.m**

```
function M_elmozdulas=korrelacio2dkep
%png formátumú ultrahangfelvételek beolvasása után kiszámítja a vízszintes
%és a függőleges elmozdulás adatokat
%eredeti képek beolvasása mátrixokba
kep_1=imread('epe3_1.png');
kep_2=imread('epe3_2.png');
hossz=10; %függőleges "ablakméret": 2*hossz+1
hossz2=10; %vízszintes "ablakméret": 2*hossz+1
%RGB kód átírása szürkeskála adatokká
M_kor = kep_1(:,:,1);M ell=kep 2(:,:,1);[M N]=size(M_kor);
%függőleges elmozdulásadatok kiszámítása keresztkorrelációval
s=zeros(M,1); %memória allokáció
M_fugg=zeros(M,N); %memória allokáció
for i=1:N
for j=1:hossz
```

```
x=M kor(1:j+hossz,i)-mean(M kor(1:j+hossz,i));
    y=Mell(1:j+hossz,i)-mean(M_ell(1:j+hossz,i));
    c=xcorr(x, y);v = \text{find}(c == max(c));
    s(j)=j+hossz-v(1);end
for j=hossz+1:M-(hossz+1)
     x=M_kor(j-hossz:j+hossz,i)-mean(M_kor(j-hossz:j+hossz,i));
     y=M_ell(j-hossz:j+hossz,i)-mean(M_ell(j-hossz:j+hossz,i));
    c=xcorr(x, y);v=find(c=max(c));
    s(j)=2*hossz+1-v(1);
end
for j=M-hossz:M
    x=M kor(j-hossz:M,i)-mean(M kor(j-hossz:M,i));
     y= M_ell(j-hossz:M,i)-mean( M_ell(j-hossz:M,i));
     c=xcorr(x,y);
    v=find(c==max(c));
    s(i)=M-i+1+hossz-v(1);end
M fugq(:,i)=s';
end
%vízszintes elmozdulásadatok kiszámítása keresztkorrelációval
z=zeros(N,1); %memória allokáció
M_vizsz=zeros(M,N); %memória allokáció
for i=1:M
for j=1:hossz2
    x=M kor(i,1:j+hossz2)-mean(M kor(i,1:j+hossz2));
    y=Mell(i,1:j+hossz2)-mean(Mell(i,1:j+hossz2));
    c = xcorr(x, y);
    v=find(c==max(c));
    z(j)=j+hossz2-v(1);end
for j=hossz2+1:N-(hossz2+1)
     x=M_kor(i,j-hossz2:j+hossz2)-mean(M_kor(i,j-hossz2:j+hossz2));
     y=M_ell(i,j-hossz2:j+hossz2)-mean(M_ell(i,j-hossz2:j+hossz2));
    c=xcorr(x, y);v=find(c=max(c));
    z(j)=2*hossz2+1-v(1);
end
for j=N-hossz2:N
    x=M kor(i,j-hossz2:N)-mean(M kor(i,j-hossz2:N));
     y=M_ell(i,j-hossz2:N)-mean(M_ell(i,j-hossz2:N));
    c=xcorr(x, y);v=find(c==max(c));
    z(j)=N-j+1+hossz2-v(1);end
M_vizsz(i,:)=z;end
%elmozdulás adatok tárolása
M_elmozdulas(:,:,1)=M_vizsz;
M_elmozdulas(:,:,2)=M_fugg;
```
#### **Deformaciotenzor2d.m**

```
function Eps=deformaciotenzor2d
%az egyes pontokban meghatározott elmozdulásvektorok ismeretében kiszámítja
```

```
%a mechanikai deformációt a minta egyes
%pontjaiban: e_ij=1/2(d_i*u_j+d_j*u_i)
no_lines=50; %A-vonalak száma (vízszintes felbontás)
N fugg=100; %függőleges felbontás
dx=(50/1000)/no_lines; %x irányú fantomméret 1/50-e
dz=(60/1000)/N fugg; % z irányú (függőleges) fantomméret 1/100-a
M=korrelacio2d;
m=size(M);
Eps=zeros(m(1)-1,m(2)-1,2,2); \text{Remória allokáció}for j=1:m(2)-1for i=1:m(1)-1Eps(i,j,1,1) = (M(i,j+1,1)-M(i,j,1))/dx;Eps(i,j,2,2)=(M(i+1,j,2)-M(i,j,2))/dz;
        Eps(i,j,1,2)=1/2*(((M(i,j+1,2)-M(i,j,2)))/dx+(M(i+1,j,1)-M(i,j,1))/dz);
        Eps(i,j,2,1)=Eps(i,j,1,2); end
end
```
#### **Deformaciotenzor2dkep.m**

```
function Eps=deformaciotenzor2dkep
%az egyes pontokban meghatározott elmozdulásvektorok ismeretében kiszámítja
%a mechanikai deformációt a minta egyes
%pontjaiban: e_ij=1/2(d_i*u_j+d_j*u_i)
M=korrelacio2dkep;
m=size(M);Eps=zeros(m(1)-1,m(2)-1,2,2); %memória allokáció
for j=1:m(2)-1for i=1:m(1)-1Eps(i,j,1,1) = (M(i,j+1,1)-M(i,j,1));Eps(i,j,2,2)=(M(i+1,j,2)-M(i,j,2));
        Eps(i,j,1,2)=1/2*(( (M(i,j+1,2)-M(i,j,2))+(M(i+1,j,1)-M(i,j,1))));
        Eps(i,j,2,1)=Eps(i,j,1,2);
```

```
end
```
end

#### **Elasztogram.m**

```
function elasztogram
%a deformációtenzor ismeretében a minta Young-modulusával arányos képet
%állít elő a deformációtenzor egyes dimenziói, illetye a teljes
%deformáció inverzének ábrázolásával
```

```
Eps=deformaciotenzor2dkep; %deformaciotenzor2d vagy 
deformaciotenzor2dkep
s=size(Eps);
%"második" maximum keresése (legnagyobb véges érték Eps^-1-ben)
EPS=zeros(s(1),s(2),s(3),s(4)); %memória allokáció
for i=1:s(1)for j=1:s(2)for k=1:2 for l=1:2
                if Eps(i,j,k,l) == 0 EPS(i,j,k,l)=10000;
                else EPS(i,j,k,l)=Eps(i,j,k,l); end
```

```
 end
         end
     end
end
min11=min(min(abs(EPS(:,:1,1))));min22 = min(min(abs(EPS(:,:2,2))));
min12=min(min(abs(EPS(:,:1,2))));
min21 = min(min(EDS(:,:,1,1),.^2+EPS(:,:,1,2),.^2+EPS(:,:,2,1),.^2+EPS(:,:,2,2).^{\wedge}2));
%megjelenítés
figure(1)
axis equal
colormap(gray(127))
subplot(221)
image((100*min11)*Eps(:,:,1,1).^{\sim-1})axis([0 s(2) 0 s(1)]);
set(gca,'XTickLabel',{'-25';'-15';'-5';'5';'15'})
set(gca,'YTickLabel',{'30';'42';'54';'66';'78'})
title ({'x irányú elmozdulás x szerinti','deriváltjának inverze'})
xlabel('x [mm]');
ylabel('z [mm]');
subplot (222)
image((100*min22)*Eps(:,:,2,2).^{\sim}-1)axis([0 s(2) 0 s(1)]);set(gca,'XTickLabel',{'-25';'-15';'-5';'5';'15'})
set(gca,'YTickLabel',{'30';'42';'54';'66';'78'})
title ({'z irányú elmozdulás z szerinti','deriváltjának inverze'})
xlabel('x [mm]');ylabel('z [mm]');
subplot (223)
image((100*min12)*Eps(:,:,1,2),^2-1)axis([0 s(2) 0 s(1)]);set(gca,'XTickLabel',{'-25';'-15';'-5';'5';'15'})
set(gca,'YTickLabel',{'30';'42';'54';'66';'78'})
title ('kereszt deriváltak inverze')
xlabel('x [mm]');ylabel('z [mm]');
subplot (224)
image((100*min21)*(Eps(:,:,1,1).\^2+Eps(:,:,1,1,2).\^2+Eps(:,:,2,1).\^2+Eps(:,:,1,2))2, 2).<sup>^2</sup>).<sup>^-1/2</sup>)
axis([0 s(2) 0 s(1)]);set(gca,'XTickLabel',{'-25';'-15';'-5';'5';'15'})
set(gca,'YTickLabel',{'30';'42';'54';'66';'78'})
title ('teljes deformáció inverze')
xlabel('x [mm]');
ylabel('z [mm]');
```
#### **Gammamatrix.m**

```
function G=gammamatrix
%a mechanikai deformációtenzor ismeretében a vizsgált fantomban található 
határfelületeket keres, 8 különböző
%irányból nézve kiszámítja az adott pontbeli gamma-arányt
E=deformaciotenzor2dkep; %deformaciotenzor2d vagy 
deformaciotenzor2dkep
s = size(E);G_ossz=zeros(s(1)-1,s(2)-1,8); %memória allokáció
%határpontok keresése 45°-os irányokból
n=[(sqrt(2)/2) (-sqrt(2)/2)i(-sqrt(2)/2)] (-sqrt(2)/2) (-sqrt(2)/2)i(-sqrt(2)/2)](sqrt(2)/2); (sqrt(2)/2) (sqrt(2)/2)];
for i=1:s(1)-1for j=1:s(2)-1G_{\text{S}}ssz(i,j,1)=(n(1,1)*n(1,2)*(E(i+1,j+1,1,1)-
E(i+1,j+1,2,2))) / (n(1,1)*n(1,2)*(E(i,j,1,1)-E(i,j,2,2)));
        G ossz(i,j,2)=(n(2,1)*n(2,2)*(E(i+1,j,1,-1)-E(i+1,j,2,2)) ) / (n(2,1)*n(2,2)*(E(i,j+1,1,1)-E(i,j+1,2,2)));
        G_{\text{S}}(i,j,3)=(n(3,1)*n(3,2)*(E(i,j,1,1)-E(i,j,2,2)) ) / (n(3,1)*n(3,2)*(E(i+1,j+1,1,1)-E(i+1,j+1,2,2)));
        G_ossz(i,j,4)=(n(4,1)*n(4,2)*(E(i,j+1,1,-1)-E(i,j+1,2,2)) )/ (n(4,1)*n(4,2)*(E(i+1,j,1,1)-E(i+1,j,2,2)));
     end
end
%határpontok keresése 90°-os irányokból
m = [1 \ 0:0 \ -1:-1 \ 0:0 \ 1];for i=1:s(1)-1for j=1:s(2)-1G_ossz(i,j,5)=((m(1,2)^2-m(1,1)^2)*E(i,j+1,1,2))/((m(1,2)^2-m(1,1)^2) *E(i,j,1,2));
         G_{\text{S}}(i,j,6)=((m(2,2)^{2}-m(2,1)^{2})*(i+1,j,1,2))/(m(2,2)^{2}-m(2,1)^{2})m(2,1)^{2} *E(i,j,1,2));
         G_ossz(i,j,7)=((m(3,2)^2-m(3,1)^2)*E(i,j,1,2))/((m(3,2)^2-
m(3,1)^{2} *E(i,j+1,1,2));
         G_ossz(i,j,8)=((m(4,2)^2-m(4,1)^2)*E(i,j+1,1,2))/((m(4,2)^2-
m(4,1)^{2} *E(i+1,j,1,2));
     end
end
%a határra merőleges egységvektorral számított gamma-arány maximális, így
%G minden eleme a 8 irányból kiszámított érték közül legnagyobb
G=zeros(s(1)-1,s(2)-2); %memória allokáció
for i=1:s(1)-1for j=1:s(2)-1G(i,j)=max(abs(G_ossz(i,j,:)));
     end
```
end

#### **Gammaarany.m**

```
function H=gammaarany
%megkeresi a határfelületeket a gammamátrix legnagyobb elemeinek
%kilistázásával. ezekben a pontokban a mátrixelemek értéke a tényleges
%gammaarányt tükrözi.
```
G=gammamatrix;

```
%megjelenítés
figure(2)
colormap(gray(127));
n=size(G);
H=zeros(n(1),n(2)); %memória allokáció
%legnagyobb elemek keresése
k=1;for i=1:n(1)for j=1:n(2) if G(i,j)>100000
            H(i, j) = G(i, j);x(k)=i;y(k)=j;k=k+1; end
     end
end
image(H);
axis([0 n(2) 0 n(1)]);
set(gca,'XTickLabel',{'-25';'-15';'-5';'5';'15'})
set(gca,'YTickLabel',{'30';'42';'54';'66';'78'})
xlabel('x [mm]');
ylabel('z [mm]');
title ({'a határfelületek alakja'})
```
#### **Kiemeles.m**

```
function kiemeles
%a gamma-arányok ismeretében beolvassa az eredeti képeket és azokat a
%határvonalakkal együtt ábrázolja
G=gammamatrix;
n=size(G);
H=zeros(n(1),n(2)); %memória allokáció
%legnagyobb elemek keresése
k=1;for i=1:n(1)for j=1:n(2) if G(i,j)>1000
            H(i,j)=60; end
     end
end
%eredeti képek beolvasása
kep_1=imread('koncentrikuskorokpaint.png');
kep_2=imread('koncentrikusellokpaint.png');
%RGB kód átírása szürkeskála adatokká
M_kor = kep_1(:,:,1);M<sup>_ell=kep<sup>_2(:,:,1);</sup></sup>
[M N]=size(M_kor);
K=zeros(M, N); %memória allokáció
K(1:M-2,1:N-2)=H;%képek és a határvonal összeadása
```

```
for i=1:M
     for j=1:N
        kep1(i,j)=3^(-1)*(M_kor(i,j)+K(i,j));kep2(i,j)=3^(-1)*(M_e11(i,j)+K(i,j)); end
end
%megjelenítés
figure(3)
colormap(gray);
subplot(121)
image(kep1)
subplot(122)
image(kep2)
```
#### **Elasztogramkiemeles.m**

```
function elasztogramkiemeles
%az elasztogramok ismeretében beolvassa az eredeti képeket és azokat
%szürkeskálán ábrázolja, az elasztogram adatait pedig erre vörös színskálán
%rárajzolja
%eredeti képek beolvasása
kep_1=imread('epe3_1.png');
kep_2=imread('epe3_2.png');
Eps=deformaciotenzor2dkep;
s=size(Eps);
% "második" maximum keresése
EPS = zeros(s(1), s(2), s(3), s(4));for i=1:s(1)for j=1:s(2) for k=1:2
            for l=1:2if Eps(i,j,k,l) == 0 EPS(i,j,k,l)=10000;
                else EPS(i,j,k,l)=Eps(i,j,k,l); end
             end
         end
     end
end
min22=min(min(abs(EPS(:,:,2,2))));
%eredeti képek és az elasztogram "összegzése", az elasztogram értékes
%adatainak vörös skálás kódolása
hossz=(2 * min22^(-1))/256;for i=1:s(1)for j=1:s(2) for k=0:255
            if -min22^(-1)+k*hossz<=Eps(i,j,2,2)^(-1)<-min22^(-
1)+(k+1)*hossz
                kep_1(i,j,1)=255;kep_1(i,j,2)=255-k;kep_1(i,j,3)=255-k;kep_2(i,j,1)=255;kep 2(i,j,2)=255-k;
                kep 2(i,j,3)=255-k;
             end
         end
     end
```
#### end

#### %megjelenítés figure(2) imshow(kep\_1);

figure(3) imshow(kep\_2);

## **6. Irodalom jegyzék**

 $\overline{a}$ 

[1] Keszthelyi Tamás: Mechanika – előadásjegyzet, 2010

[2] Tóth András: Kísérleti fizika I., BME Kísérleti Fizika Tanszék, Budapest, 1993

[3] Peter Hoskins, Kevin Martin, Abigail Thrush: Diagnostic Ultrasound-Physics and Equipment, Second edition, © Cambridge University Press 2010

[4] Peter N. T. Wells és Hai-Dong Liang: Medical ultrasound: imaging of soft tissue strain and elasticity, Journal of the Royal Society Interface, Vol. 2011 8 (64), pp. 1521-1549, 2011

[5] K. J. Parker, M. M. Doyley és D. J. Rubens: Imaging the elastic properties of tissue: the 20 year Perspective, Physics in medicine and biology, Vol. 56., R1-R29, 2011

[6] J. Ophir et al.: Elastography: a quantitative method for imaging the elasticity of biological tissues, Ultrasonic imaging, Vol. 13, pp. 111-134, 1991

[7] J. Ophir et al.: Elastography: Ultrasonic estimation and imaging of the elastic properties of tissues, Proceedings of the Institution of Mechanical Engineers, Part H: Journal of Engineering in Medicine, pp. 203-233, 1999

[8] A. R. Skovoroda et al.: Theoretical analysis and verification of ultrasound displacement and strain imaging, IEEE Transactions on ultrasonics, ferroelectrics and frequency control, Vol. 41., No. 3., pp. 302-313; 1994

[9] A. R. Skovoroda, S. Y. Emelianov és M. O'Donnell: Tissue elasticity reconstruction based on ultrasonic displacements and strain images, IEEE Transactions on ultrasonics, ferroelectrics and frequency control, Vol. 42., No. 4., pp. 747-765; 1995

[10] A. R. Skovoroda et al.: Reconstructive elasticity imaging for large deformations, IEEE Transactions on ultrasonics, ferroelectrics and frequency control, Vol. 46., No. 3., pp. 523- 535; 1999

[11] M. M. Doyley et al.: Comparative evaluation of strain-based and model-based modulus elastography, Ultrasound in Med. & Biol., Vol. 31, No. 6, pp. 787–802, 2005

[12] http://field-ii.dk/?examples/cyst\_phantom/cyst\_phantom.html

A TDK dolgozatom első két fejezete (1. Bevezető, 2. Elasztográfia) a Szonoelasztográfia című Bsc. szakdolgozatomból származik.